# МІНІСТЕРСТВО ОСВІТИ І НАУКИ УКРАЇНИ ХАРКІВСЬКИЙ НАЦІОНАЛЬНИЙ УНІВЕРСИТЕТ МІСЬКОГО ГОСПОДАРСТВА імені О. М. БЕКЕТОВА

# *Методичні вказівки до виконання дипломних проектів та магістерських робіт*

*(для студентів 5 курсу денної та 6 курсу заочної форм навчання, а також слухачів другої вищої освіти зі спеціальності 7.05070103, 8.05070103 "Електротехнічні системи електроспоживання")* 

> Харків ХНУМГ 2013

**Методичні вказівки до виконання дипломних проектів та магістерських робіт** (для студентів 5 курсу денної та 6 курсу заочної форм навчання, а також слухачів другої вищої освіти зі спеціальності 7.05070103, 8.05070103 "Електротехнічні системи електроспоживання") / Харк. нац. ун-т міськ. госп-ва ім. О. М. Бекетова; уклад.: В. А. Маляренко, І. Г. Абраменко. – Х.: ХНУМГ,  $2013. - 43$  c.

Укладачі: В. А. Маляренко, І. Г. Абраменко

Рецензенти: доц., В. М. Гаряжа, доц., к. т. н. П. П. Рожков

*Затверджено на засіданні кафедри "Електропостачання міст", протокол № 3 від 19.11.2013 р*

# 3MICT

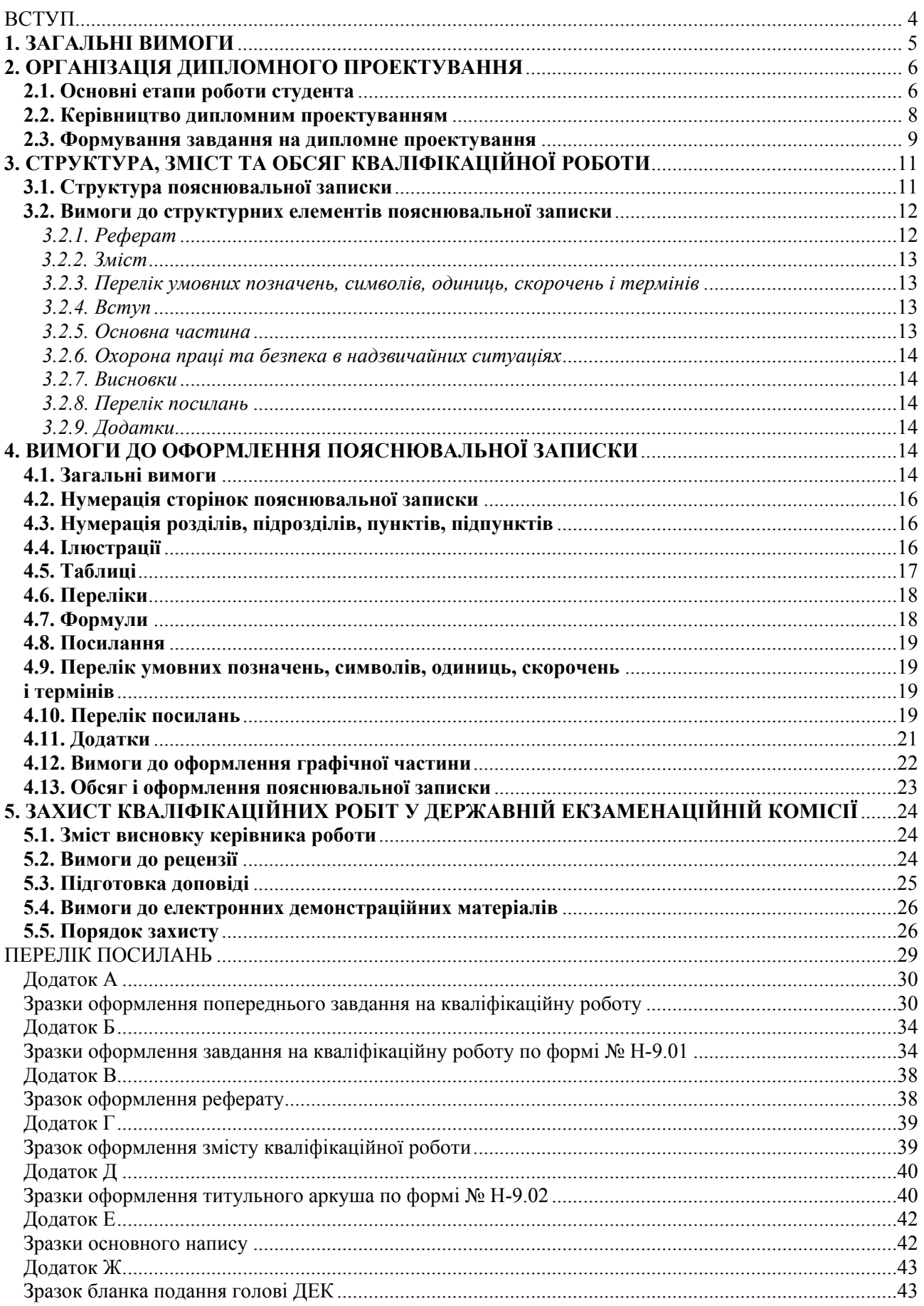

#### ВСТУП

У структурі сучасної вищої освіти в Україні існує три кваліфікаційноосвітніх рівні: бакалавр, спеціаліст і магістр, що відображують рівень знань випускника вищого навчального закладу і свідчать про наявність у нього певних умінь і навичок.

Дані методичні вказівки запроваджують вимоги до організації та проведення процесу проектування, тематики, змісту, обсягу, структури і оформлення пояснювальної записки та графічної частини, процедури захисту дипломних проектів спеціалістів та дипломних робіт магістрів (далі кваліфікаційні роботи) студентами, що навчаються за напрямом підготовки 6.050701 – "Електротехніка та електротехнології" зі спеціальності 7.05070103, 8.05070103 – "Електротехнічні системи електроспоживання" відповідно до вимог діючих нормативнотехнічних документів.

Ці вимоги розроблені відповідно до Закону України "Про вищу освіту", Указу Президента України від 04.07.2005 р. № 1013/2005 "Про невідкладні заходи щодо забезпечення функціонування та розвитку освіти в Україні", Державної програми розвитку вищої освіти на 2005-2007 роки з урахуванням положень Концепції досконалості Європейського фонду управління якістю, Державного стандарту України ДСТУ 3008-95 "Документація. Звіти у сфері науки і техніки. Структура і правила оформлення", чинного від 1.01. 1996 р. та Единая система конструкторской документации (ЕСКД).

Рекомендації із захисту кваліфікаційних робіт складено на підставі "Рекомендацій про порядок створення, організацію і роботу державної екзаменаційної (кваліфікаційної) комісії у вищих навчальних закладах України" № 83-5/1259 від 29.12.1993 р.

При складанні методичних вказівок були використані попередні методичні розробки, які проводились на кафедрі "Електропостачання міст".

Кваліфікаційна робота є нормативною формою державної атестації випускника кафедри "Електропостачання міст" Харківського національного університета міського господарства імені О.М. Бекетова, яка показує, що він засвоїв необхідні для спеціальності обсяги знань, орієнтується в питаннях теорії і практики вирішення інженерних задач, здатний їх розв'язувати з урахуванням соціально-економічного стану України в сучасних ринкових відносинах.

Виконання кваліфікаційної роботи – перший самостійний крок майбутнього фахівця, коли право остаточного вибору інженерно-технічних рішень і відповідальність за їх прийняття цілком належить його автору – студентудипломнику. Доповідь за темою роботи і її захист є важливими етапами в навчанні студента в університеті.

Кваліфікаційна робота – це індивідуальне завдання науководослідницького чи проектно-конструкторського характеру, яке виконується студентом на завершальному етапі фахової підготовки і є однією із форм виявлення теоретичних і практичних знань, вміння їх застосовувати при розв'язанні конкретних наукових технічних, економічних, соціальних та виробничих завдань. Вона містить висунуті автором для прилюдного захисту обґрунтовані результати, характеризується єдністю змісту та практичною значимістю. Практична значимість роботи полягає в обґрунтуванні місця та об'єму застосування одержаних результатів.

В кваліфікаційній роботі магістра у вигляді короткої анотації (в структурному елементі ВСТУП) треба також надати інформацію про:

- об'єкт дослідження;

- предмет дослідження;

- мету дослідження;

- задачі дослідження;

- актуальність дослідження;

- апробацію результатів;

- наукову новизна.

Об'єктом роботи є процес або явище, що породжує проблемну ситуацію і обрані для вивчення. Предмет роботи міститься в межах об'єкта. Об'єкт і предмет, як категорії наукового процесу, співвідносяться між собою як загальне і часткове. В об'єкті виділяється та його частина, що є предметом дослідження. Саме на нього спрямована основна увага магістра, оскільки предмет дослідження визначає тему його кваліфікаційної роботи.

Наукова новизна полягає в приведенні нових наукових положень (рішень), запропонованих розробником особисто. Студенту необхідно показати відмінність одержаних результатів від відомих раніше наукових розробок.

У мовностилістичному оформленні матеріалу слід враховувати особливості наукового стилю мови, головною рисою якого є об'єктивність. Треба стисло, логічно і аргументовано викладати зміст і результати дослідження, уникати загальних слів, бездоказових тверджень, тавтології.

Виконання роботи має на меті досягнення таких цілей:

5

- розвиток навичок самостійної проектної і дослідницької роботи студентів;

- систематизація, закріплення та розширення теоретичних і практичних знань по спеціальності "Електротехнічні системи електроспоживання", застосування цих знань при вирішенні конкретних задач діяльності фахівця;

- освоєння методів обґрунтування науково-технічних рішень з урахуванням економічних, технічних вимог, а також вимог певних складових системи забезпечення безпеки життя і діяльності людини;

- розвиток навичок оцінки та застосування сучасних методів і засобів проектування;

- оволодіння раціональними методами пошуку і аналізу вітчизняної та зарубіжної науково-технічної інформації, включаючи патентну;

- показ вміння користуватись можливостями, які надає сучасна обчислювальна техніка, а також вміння обробляти і систематизувати результати.

- виявлення рівня самостійності студентів у вирішенні поставлених завдань.

Головним завданням дипломного проектування є підготовка студента до самостійної, творчої, інженерної, наукової роботи на основі знань, отриманих у процесі навчання в університеті.

## **2. ОРГАНІЗАЦІЯ ДИПЛОМНОГО ПРОЕКТУВАННЯ**

Організацію дипломного проектування покладено на профілюючу кафедру "Електропостачання міст".

Кваліфікаційні роботи можуть виконуватись як на кафедрі, так і в установах, на підприємствах, у наукових та інших закладах.

Тематику дипломного проектування формує кафедра "Електропостачання міст" з врахуванням побажань електротехнічних підприємств.

Не менш як за місяць до початку проектування кафедра ознайомлює студентів з тематикою кваліфікаційних робіт, проводить розподіл тем серед студентів, визначає керівників із числа викладачів кафедри "Електропостачання міст", узгоджує списки консультантів з охорони праці та безпеки в надзвичайних ситуаціях.

## **2.1. Основні етапи роботи студента**

Як правило, розробка і підготовка до захисту дипломної роботи складається із трьох етапів:

- організаційно-підготовчого (етап А);
- безпосередньої розробки (етап Б);
- завершального (етап В).

Типовий алгоритм даного процесу наведений на рисунку 2.1.

Змістом першого етапу (етапу А), звичайно, є наступне:

- вибір і затвердження теми дипломної роботи (А1);
- затвердження керівника і консультантів (А2);

– виявлення та оцінка об'єкту проектування, усвідомлення завдання на виконання роботи (А3);

– визначення вхідних та вихідних даних (А4);

– виявлення проблеми та визначення цілей та суті проектування, формулювання загального задуму (А5);

– формулювання цілей проектування (А6);

– визначення переліку документів, що підлягають розробці та оцінка переліку графічних, розрахункових, комп'ютерних та інших робіт, які необхідно буде виконувати (А7);

– визначення можливих варіантів вирішення поставлених задач та вибір найбільш доцільних (А8);

– розробка і затвердження у керівника календарного плану виконання дипломної роботи (А9);

– вибір необхідної літератури (А10).

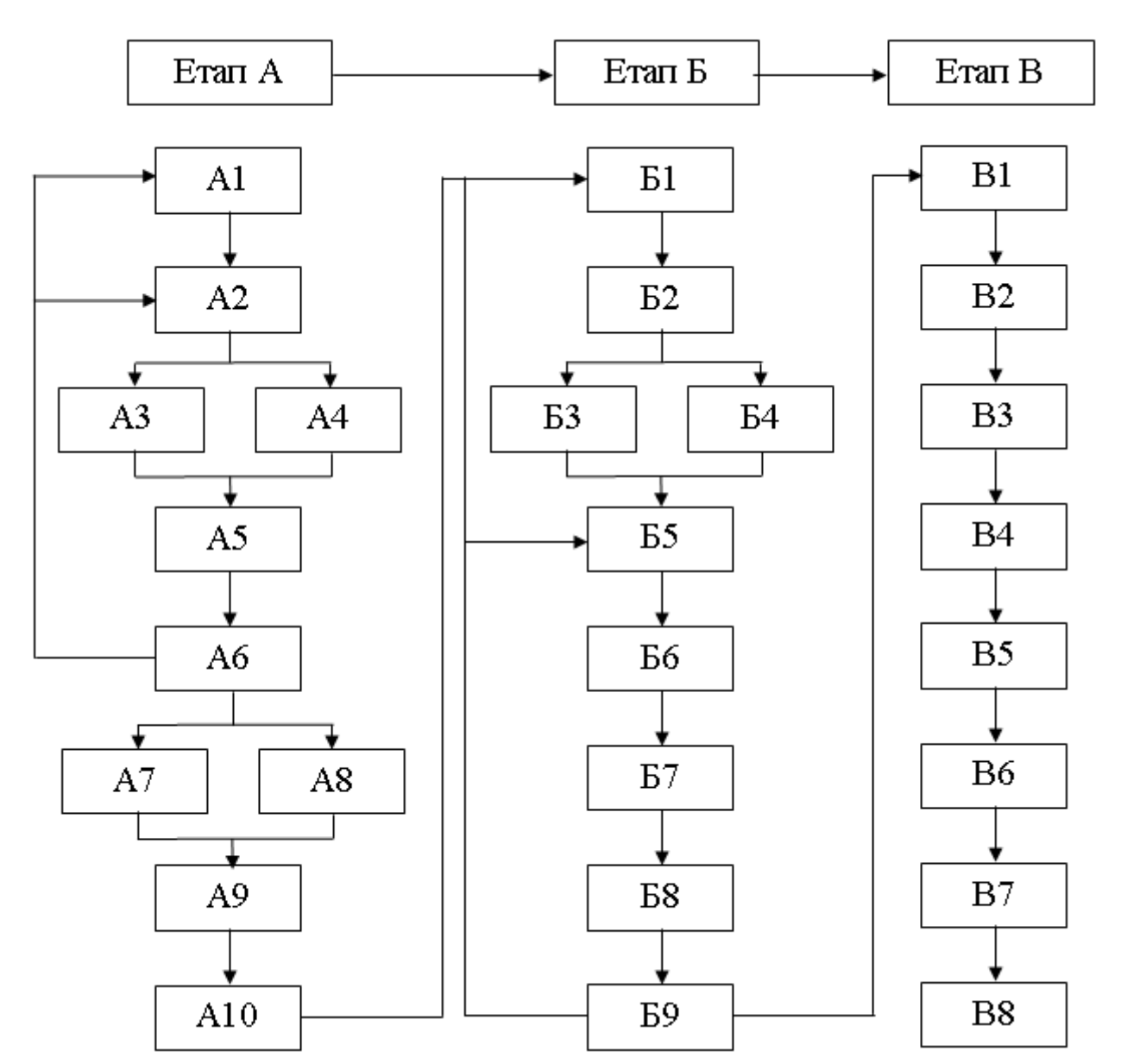

Рис. 2.1 – Алгоритм розробки і підготовки до захисту кваліфікаційної роботи

На другому етапі необхідно вирішити наступні завдання:

– вибір методики проектування (Б1);

– розробка та затвердження у керівника розгорнутого плану кваліфікаційної роботи (Б2);

– проведення необхідних досліджень з метою досягнення поставлених цілей (Б3);

– розробка задуму і на його підставі розробка необхідних документів (Б4);

– написання першого варіанту кваліфікаційної роботи та представлення його керівникові (Б5);

– усунення зауважень та врахування рекомендацій керівника (Б6);

– усунення зауважень та врахування рекомендацій консультантів (Б7);

– оптимізація змісту кваліфікаційної роботи (Б8);

– виконання роботи у чорновому вигляді та надання її на перевірку керівникові разом із відпрацьованими ескізами схем, графіків, креслень, комп'ютерними програмами, тощо (Б9).

На завершальному, третьому етапі виконуються такі завдання:

– оформлення кваліфікаційної роботи (В1);

– представлення зброшурованої кваліфікаційної роботи на підпис керівникові (В2);

– представлення кваліфікаційної роботи на рецензію (В3);

– представлення комісії з нормоконтролю кафедри кваліфікаційної роботи разом із поданням голові Державної екзаменаційної комісії з метою прийняття рішення щодо допуску її до захисту (В4);

– підготовка доповіді з врахуванням висновку керівника та рецензії на виконану роботу (В5);

– підготовка ілюстраційних матеріалів (В6);

– апробація захисту кваліфікаційної роботи на кафедрі (В7);

– захист студентом кваліфікаційної роботи у встановлений розкладом Державної екзаменаційної комісії час (В8).

Вище означена послідовність дій рекомендується студентам при розробці кваліфікаційної роботи та підготовці до її захисту.

## **2.2. Керівництво дипломним проектуванням**

Безпосереднє керівництво роботою студента здійснює керівник кваліфікаційної роботи. Керівниками кваліфікаційної роботи за поданням кафедри наказом ректора університету призначаються професори та доценти або найбільш досвідчені викладачі кафедри. Керівник зобов'язаний:

- скласти завдання на дипломний проект та затвердити його у завідувача кафедрою;
- надати допомогу студентові у складанні календарного та розгорнутого плану виконання кваліфікаційної роботи;
- керувати роботою студента, систематично контролюючи хід її виконання та інформувати завідувача кафедри щодо стану справ;

- консультувати студента у дні і години, що встановлені завідувачем кафедри;

- готувати студента до захисту.

Консультанти з охорони праці та безпеки в надзвичайних ситуаціях, економічної частини перевіряють відповідну частину кваліфікаційної роботи і свою згоду скріплюють підписом.

За одним керівником по можливості закріплюється не більше 8 студентівдипломників одночасно.

На першому тижні дипломного проектування керівник видає студенту завдання на дипломне проектування.

Форми і терміни контролю виконання студентами кваліфікаційних робіт встановлюються профілюючою кафедрою.

Керівник кваліфікаційної роботи контролює виконання кваліфікаційної роботи за матеріалами, які студент подає згідно з календарним планом.

Керівник проекту і консультанти повинні надавати студенту методичну допомогу у вирішенні тих чи інших питань, застерігати від прийняття некваліфікованих хибних рішень, вказувати студенту напрямки пошуку, тощо. Але це не звільняє студента від повної відповідальності за обґрунтованість прийнятих ним рішень, дотримання вимог нормативних документів і виконання календарного плану роботи.

Повідомлення керівників кваліфікаційних робіт про хід виконання календарних планів студентами-дипломниками регулярно заслуховуються на засіданнях кафедри.

Студент, який не виконує графік дипломного проектування або значно відстав у його виконанні, запрошується для пояснення цього на засідання кафедри, де приймається відповідне рішення.

#### **2.3. Формування завдання на дипломне проектування**

Формування завдання на дипломне проектування починається з призначення керівника кваліфікаційної роботи, визначення її теми, призначення консультантів з розділу охорони праці та безпеки в надзвичайних ситуаціях, економічної частини.

Визначення теми кваліфікаційної роботи виконується керівником спільно з з студентом-дипломником до початку переддипломної практики. Тема повинна бути актуальною і мати практичне застосування.

Тема дипломного проекта спеціаліста повинна відповідати наступним напрямкам:

- електропостачання промислового району;

- електропостачання мікрорайону міста;

- електропостачання району котеджної забудови;

- електропостачання промислового підприємства;

- розробка, експлуатація та ремонт обладнання електричних мереж, станцій та підстанцій.

Тема роботи повинна стисло визначати об'єкт(и) майбутньої розробки. Якщо робота комплексна, то тема записується таким чином: "Комплексна тема"

(пояснювальна фраза), назва загальної теми кваліфікаційної роботи та назва теми, що виконується індивідуально кожним студентом.

Найменування теми, керівник від кафедри і консультанти кваліфікаційної роботи затверджуються на засіданні профілюючої кафедри, на підставі рішення якої видається наказ по університету.

Після підписання наказу ректором університету заміна теми кваліфікаційної роботи, керівника та консультантів не допускається.

Далі формується завдання на дипломне проектування. Воно є основним документом з дипломного проектування, який призначений для фіксації теми кваліфікаційної роботи, конкретизації вимог до її структури і змісту, контролю за ходом роботи з боку кафедри і декана факультету.

Завдання розробляється керівником кваліфікаційної роботи і видається студенту на двох бланках – в формі попереднього завдання, розробленій кафедрою "Електропостачання міст". і в формі № Н-9.01, затвердженій наказом Міністерства освіти і науки, молоді та спорту України 29 березня 2012 року № 384.

Попереднє завдання складається в період переддипломної практики у двох примірниках, один з яких видається дипломнику, який ним керується протягом періоду проектування і пред'являє комісії з нормоконтролю по закінченню роботи, а другий зберігається на кафедрі з початку проектування протягом п'яти років.

Дипломна робота спеціаліста – це кваліфікаційна робота, що містить рішення виробничих задач, які відносяться до проектної та проектноконструкторської функцій. Тому попереднє завдання на дипломну роботу спеціаліста повинно включати:

- назву теми проекта;
- необхідні схеми, або плани, числові параметри об'єкту проектування розрахункової частини;
- орієнтовну структуру пояснювальної записки та графічної частини.

Конкретизувати в цьому завданні назву та вимоги до спеціальної частини не обов'язково.

Дипломна робота магістра – це кваліфікаційна робота, що містить нове рішення актуальної наукової задачі, тобто вона повинна мати усі ознаки наукової праці з відповідним науковим результатом. Тому попереднє завдання на дипломну роботу магістра повинно включати:

- назву теми роботи, яка відображає предмет та об'єкт дослідження науково-дослідницької частини;
- задачі науково-дослідницької частини;
- необхідні схеми, або плани, числові параметри об'єкту проектування розрахункової частини;

- орієнтовну структуру пояснювальної записки та графічної частини.

Попереднє завдання обов'язково підписується керівником і студентом.

Зразки оформлення попереднього завдання наведено в додатку А.

Завдання в формі № Н-9.01 видається дипломнику керівником кваліфікаційної роботи на першому тижні з початку дипломного проектування в одному примірнику і остаточно заповнюється після виконання попереднього завдання. При заповненні цієї форми пункти попереднього завдання можуть бути уточнені і розширені відповідно результатам проектування за дозволом керівника роботи.

Завдання повинне містити наступні пункти:

- найменування теми кваліфікаційної роботи;

- постановку задачі;

- мету роботи;

- вихідні дані;

- перелік розділів пояснювальної записки;

- перелік графічного матеріалу;

- контрольні терміни розробки.

Календарний план роботи складається студентом спільно з керівником.

Після отримання від керівника завдання студент ставить свій підпис в відповідній графі. Керівник проекту при цьому заповнює графу дати отримання завдання студентом.

Завдання в формі № Н-9.01 виконується на одному аркуші формату А4 з двохсторініпідшивається впояснювальнузапискузразупісля титульногоаркуша.

У тексті завдання не дозволяється робити ніяких виправлень – підчищень, зафарбувань тощо. В разі необхідності коригування тексту завдання можливе тільки з особистого дозволу завідувача кафедри. При цьому заповнюється новий бланк завдання.

Зразки оформлення завдання в формі № Н-9.01 наведено в додатку Б.

# **3. СТРУКТУРА, ЗМІСТ ТА ОБСЯГ КВАЛІФІКАЦІЙНОЇ РОБОТИ**

## **3.1. Структура пояснювальної записки**

Пояснювальна записка кваліфікаційної роботи спеціаліста повинна містити наступні структурні елементи:

- титульний аркуш;

- технічне завдання на дипломне проектування;

- реферат;

- зміст;

- перелік умовних позначень, символів, одиниць, скорочень і термінів (при необхідності);

- вступ;

- розрахункову частину;

- спеціальну частину;

- розділ з охорони праці та безпеки в надзвичайних ситуаціях;

- економічну частину;

- висновки;

- перелік посилань;

- додатки (при наявності);

- графічна частина.

Пояснювальна записка кваліфікаційної роботи магістра повинна містити наступні структурні елементи:

- титульний аркуш;

- технічне завдання на дипломне проектування;

- реферат;

- зміст;

- перелік умовних позначень, символів, одиниць, скорочень і термінів (при необхідності);

- вступ;

- науково-дослідницьку частину;

- розрахункову частину;

- розділ охорони праці та безпеки в надзвичайних ситуаціях;

- економічну частину;

- висновки;

- перелік посилань;

- додатки (при наявності);

- графічна частина.

#### **3.2. Вимоги до структурних елементів пояснювальної записки**

#### *3.2.1. Реферат*

Реферат – стислий виклад змісту пояснювальної записки, який включає основні фактичні відомості та висновки, необхідні для початкового ознайомлення з роботою.

Реферат розміщається безпосередньо після завдання на дипломну роботу. Реферат містить:

- дані про кількість сторінок пояснювальної записки, кількість ілюстрацій, таблиць, додатків, використаних посилань на літературні джерела та аркушів графічної частини;
- текст реферату;
- перелік ключових слів.

Текст реферату має відображати інформацію, представлену в пояснювальній записці. Рекомендується цю інформацію подавати в наступній послідовності:

- об'єкт і предмет роботи;

- мета роботи;

- отримані результати;

- основні конструктивні, технологічні і техніко-експлуатаційні показники;

- рекомендації з використання результатів роботи.

Ключові слова призначені для розкриття суті кваліфікаційної роботи. Вони розміщуються після тексту реферату. Перелік ключових слів включає від 5 до 15 слів (словосполучень), надрукованих прописними буквами в називному відмінку в рядок через коми.

Обсяг реферату не повинен перевищувати 500 слів. Рекомендується, щоб текст реферату не виходив за межі однієї сторінки формату А4. Зразок оформлення реферату наведено в додатку В.

#### *3.2.2. Зміст*

Зміст розміщують безпосередньо після реферату, починаючи з нової сторінки. Він включає: перелік умовних позначень, скорочень і термінів; послідовно перераховані найменування всіх розділів, підрозділів, пунктів; висновки; перелік посилань; додатки з номерами сторінок, на яких міститься початок перерахованого матеріалу. Зразок оформлення змісту наведено в додатку Г.

#### *3.2.3. Перелік умовних позначень, символів, одиниць, скорочень і термінів*

Всі використані в пояснювальній записці мало розповсюджені умовні позначення, символи, одиниці, скорочення і терміни пояснюють у переліку, який розташовують безпосередньо після змісту на новій сторінці. Незалежно від цього з першою появою цих елементів у тексті пояснювальної записки наводять їхнє розшифрування.

#### *3.2.4. Вступ*

У вступі стисло викладають:

- оцінку сучасного стану проблеми, відзначаючи існуючі недоліки в даній області;

- актуальність кваліфікаційної роботи;

- мету роботи та галузь застосування, тощо.

Обсяг вступу не повинен перевищувати двох сторінок рукопису.

#### *3.2.5. Основна частина*

До основної частини пояснювальної записки входять для спеціаліста – розрахункова та спеціальна частини, для магістра – науково-дослідницька та розрахункова частини.

Дані, викладені в цих розділах, повинні бути достатніми для розкриття сутності випускної роботи, тобто повністю розкривати і обґрунтовувати прийняті рішення та отримані результати.

Текст пояснювальної записки викладають, розділяючи матеріал на розділи, які, у свою чергу, можуть поділятися на підрозділи, пункти та підпункти. Кожен пункт і підпункт повинен містити закінчену інформацію.

Якщо в пояснювальній записці необхідно навести повні докази, наприклад, математичні, чи подробиці проектування, їх розміщують у додатках.

Для розрахункової частини спеціаліста рекомендується наступна структура:

- аналіз стану питання та завдання, формулювання технічних вимог до об'єкту розробки;

- вибір та техніко-економічне обґрунтування принципової, структурної або функціональної схеми пристрою чи системи електропостачання;

- розрахунок принципової електричної схеми;

- розробка та опис конструкції.

### *3.2.6. Охорона праці та безпека в надзвичайних ситуаціях*

Цей розділ включає розробку заходів по охороні праці та безпеки в надзвичайних ситуаціях при використанні результатів кваліфікаційної роботи. Його зміст встановлюється консультантом з цього розділу.

#### *3.2.7. Висновки*

Висновки розміщують безпосередньо після економічної частини з нової сторінки. У них наводять перелік та оцінку отриманих результатів роботи, у тому числі негативних, з урахуванням сучасних тенденцій вирішення поставленої задачі, передбачувані області застосування та економічну чи соціальну значущість випускної роботи. Висновки рекомендується нумерувати.

#### *3.2.8. Перелік посилань*

Перелік літературних джерел, на які є посилання в тексті пояснювальної записки, треба наводити після висновків, починаючи з нової сторінки. У відповідних місцях пояснювальної записки повинні бути посилання на всі використані літературні джерела. Бібліографічні описи в переліку посилань слід наводити в порядку, в якому вони вперше згадуються в тексті. Порядкові номери описів у переліку є посиланнями в тексті пояснювальної записки. Бібліографічні описи посилань у списку треба наводити відповідно до діючих стандартів з бібліотечної і видавничої справи.

### *3.2.9. Додатки*

У додатках розміщують матеріали, які:

- є необхідними для повноти представлення кваліфікаційної роботи, але включення їх до основної частини може змінити упорядковане та логічне подання роботи;

- через великий обсяг, специфіку, або форму подання не можуть бути внесені до основної частини (наприклад схеми, перелік елементів, специфікації, опис комп'ютерних програм, протоколи випробувань, висновки метрологічної експертизи та ін.), на які мають бути посилання у відповідних розділах;

- роздруковані комп'ютерні ілюстрації етапів проектування;

- додаткові ілюстрації, таблиці, тощо.

# **4. ВИМОГИ ДО ОФОРМЛЕННЯ ПОЯСНЮВАЛЬНОЇ ЗАПИСКИ**

### **4.1. Загальні вимоги**

Пояснювальна записка оформляється державною мовою.

Зразки титульного аркуша кваліфікаційних робіт представлені в додатку Д. При його заповненні перенесення слів не дозволяється, крапки наприкінці назв кафедри, спеціальності і теми не ставляться. На титульному аркуші повинні бути підписи, ініціали і прізвища автора випускної роботи, керівника проекту та рецензента.

Завдання на роботу оформляється на бланках ХНУМГ (додаток Б). Як і на титульному аркуші переноси слів у назві теми кваліфікаційної роботи не дозволяються і крапки наприкінці назв не ставляться. На бланку повинні бути зазначені номер і дата наказу по ХНУМГ, яким були затверджені тема та керівник кваліфікаційної роботи, проставлені у відповідних місцях (за формою бланку) підписи, дати, ініціали і прізвище завідувача кафедри, студента, керівника, консультантів з відповідних розділів.

Усі матеріали в пояснювальній записці розміщують тільки на одній стороні сторінки (виняток – бланк завдання) з дотриманням наступних параметрів сторінки: поля зверху, зліва, знизу – не менше 20 мм, справа – не менше 10 мм.

Пояснювальну записку оформлюють на аркушах формату А4 (210х297 мм). За необхідністю допускається використання аркушів формату А3 (297х420 мм). Її текст виконують машинним способом (за допомогою комп'ютерної техніки).

Пояснювальну записку друкують через півтора інтервали з розрахунку не більше 40 рядків на сторінці за умови рівномірного її заповнення та висотою літер і цифр не менш, ніж 1,8 мм. Рекомендується використовувати стандартний шрифт Times New Roman, розмір 14 пт.

Окремі слова, формули, знаки, які вписують у надрукований текст, мають бути чорного кольору; щільність вписаного тексту має максимально наближуватись до щільності основного тексту.

Абзацний відступ повинен бути однаковим впродовж усього тексту і дорівнювати п'яти знакам (1,25 см).

Під час виконання пояснювальної записки необхідно дотримуватись рівномірної щільності, контрастності і чіткості зображення впродовж усього документу.

Помилки, описки та графічні неточності допускається виправляти підчищенням або зафарбовуванням білою фарбою і нанесенням на тому ж місці або між рядками виправленого зображення машинописним способом або від руки. Виправлення повинно бути чорного кольору. Необхідно, щоб число виправлень на сторінці було мінімальним. При наявності на сторінці більше 4-5 виправлень вона повинна бути передрукована заново.

Структури елементів "РЕФЕРАТ", "ЗМІСТ", "ПЕРЕЛІК УМОВНИХ ПО-ЗНАЧЕНЬ, СИМВОЛІВ, ОДИНИЦЬ, СКОРОЧЕНЬ І ТЕРМІНІВ", "ВСТУП", "ВИСНОВКИ", "ПЕРЕЛІК ПОСИЛАНЬ" не нумерують, а їх назви правлять за заголовки структурних елементів.

Розділи і підрозділи повинні мати заголовки. Пункти і підпункти можуть мати заголовки.

Кожен розділ повинен починатися з нової сторінки.

Заголовки структурних елементів пояснювальної записки і заголовки розділів слід розташовувати посередині рядка і друкувати великими літерами без крапки в кінці, не підкреслюючи. Заголовки підрозділів, пунктів і підпунктів слід починати з абзацного відступу і друкувати маленькими літерами, крім першої великої, не підкреслюючи, без крапки в кінці.

Якщо заголовок складається з двох і більше речень, їх розділяють крапкою. Перенесення слів у заголовку розділу не допускаються.

Відстань між заголовком і подальшим чи попереднім текстом має бути не менше, ніж один рядок.

Відстань між основами рядків заголовку, а також між двома заголовками приймають такою, як у тексті.

Не допускається розміщувати назву розділу, підрозділу, а також пункту і підпункту в нижній частині сторінки, якщо після неї розміщено тільки один рядок тексту.

### **4.2. Нумерація сторінок пояснювальної записки**

Сторінки пояснювальної записки слід нумерувати арабськими цифрами, додержуючись наскрізної нумерації впродовж усього тексту. Номер сторінки проставляють у правому верхньому куті сторінки без крапки в кінці.

Титульний аркуш, технічне завдання на дипломне проектування, реферат, включаються в загальну нумерацію, але номери на них не ставляться.

Ілюстрації і таблиці, розміщені на окремих сторінках, включають до загальної нумерації сторінок.

## **4.3. Нумерація розділів, підрозділів, пунктів, підпунктів**

Розділи, підрозділи, пункти, підпункти слід нумерувати арабськими цифрами.

Розділи повинні мати порядкову нумерацію в межах викладення суті роботи і позначатися арабськими цифрами без крапки, наприклад, 1 ,2, 3 і т.д.

Підрозділи повинні мати порядкову нумерацію в межах кожного розділу. Номер підрозділу складається з номера розділу і порядкового номера підрозділу, відокремлених крапкою. Після номера підрозділу крапку не ставлять, наприклад, 1.1, 1.2 і т.д.

Пункти повинні мати порядкову нумерацію в межах кожного підрозділу. Номер пункту складається з номера розділу, порядкового номера підрозділу та порядкового номера пункту, відокремлених крапкою. Після номера пункту крапку не ставлять, наприклад, 1.1.1, 1.1.2 і т.д.

Номер підпункту складається з номера розділу, порядкового номера підрозділу, порядкового номера пункту і порядкового номера підпункту, відокремлених крапкою, наприклад, 1.1.1.1, 1.1.1.2, 1.1.1.3 і т.д. Після номера підпункту крапку не ставлять.

Якщо розділ або підрозділ складається з одного пункту, або пункт складається з одного підпункту, його нумерують.

### **4.4. Ілюстрації**

Ілюстрації (креслення, рисунки, графіки, схеми, діаграми, фотознімки) слід розміщувати безпосередньо після тексту, де вони згадуються вперше, або на наступній сторінці. На всі ілюстрації мають бути посилання.

Якщо ілюстрації створені не автором роботи, необхідно при поданні їх дотримуватись вимог чинного законодавства про авторські права.

Креслення, рисунки, графіки, схеми, діаграми, розміщені у пояснювальній записці, мають відповідати вимогам стандартів "Единой системы конструкторской документации" та «Единой системы программной документации».

Фотознімки розміром менше за формат А4 мають бути наклеєні на аркуші білого паперу формату А4.

Ілюстрації можуть мати назву, яку розміщують під ілюстрацією. За необхідності під ілюстрацією розміщують пояснювальні дані (підрисунковий текст). Ілюстрація позначається словом "Рисунок \_\_", яке разом з назвою ілюстрації розміщують після пояснювальних даних, наприклад, "Рисунок 3.1 – Схема розміщення обладнання".

Ілюстрації слід нумерувати арабськими цифрами порядковою нумерацією в межах розділу, за винятком ілюстрацій, наведених у додатках. Номер ілюстрації складається з номера розділу і порядкового номера ілюстрації, відокремлених крапкою, наприклад, рисунок 3.2 – другий рисунок третього розділу. Якщо у звіті вміщено тільки одну ілюстрацію, її також нумерують.

Якщо ілюстрація не вміщується на одній сторінці, її можна переносити на інші сторінки, вміщуючи назву ілюстрації на першій сторінці, пояснювальні дані – на кожній сторінці, і під ними позначають: "Рисунок \_\_, аркуш \_\_".

#### **4.5. Таблиці**

Цифровий матеріал, як правило, оформлюють у вигляді таблиць відповідно до рисунка 4.1.

Горизонтальні та вертикальні лінії, які розмежовують рядки таблиці, а також лінії зліва, справа і знизу, що обмежують таблицю, можна не проводити якщо їх відсутність не утруднює користування таблицею.

Таблицю слід розташовувати безпосередньо після тексту, у якому вона згадується вперше, або на наступній сторінці. На всі таблиці мають бути посилання в тексті.

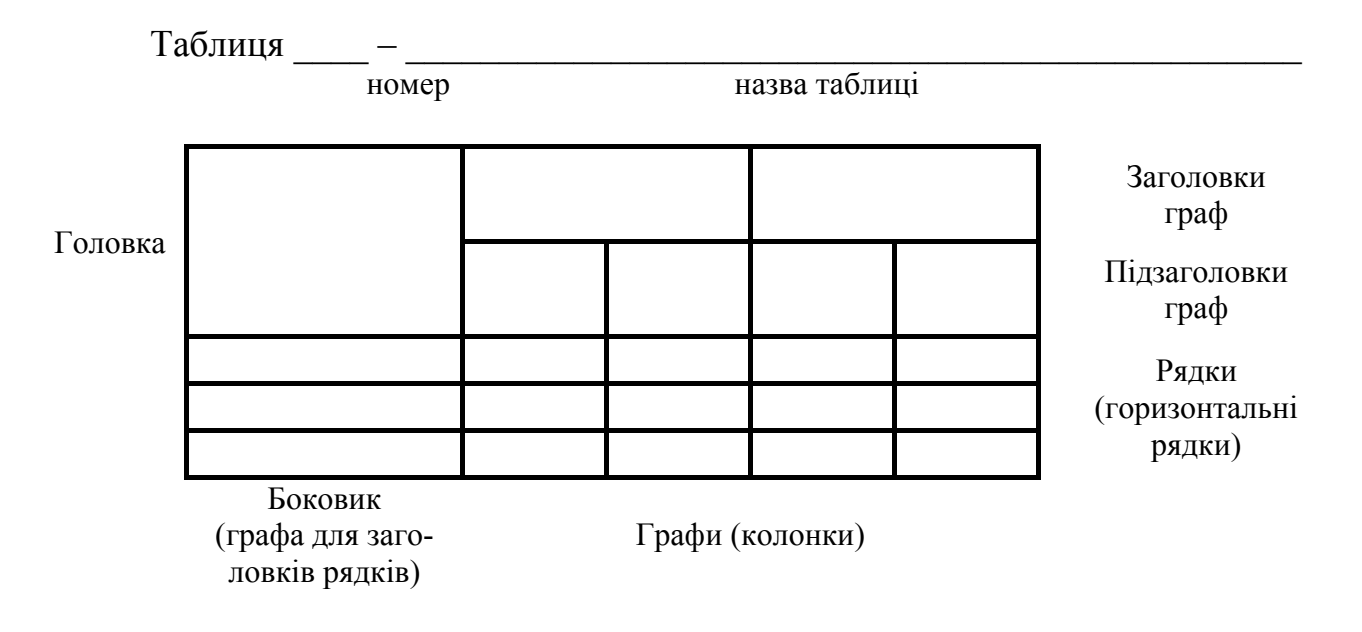

Рис. 4.1 – Форма оформлення таблиці

Таблиці слід нумерувати арабськими цифрами порядковою нумерацією в межах розділу, за винятком таблиць, що наводяться у додатках. Номер таблиці складається з номера розділу і порядкового номера таблиці, відокремлених крапкою, наприклад, таблиця 2.1 – перша таблиця другого розділу. Якщо у звіті одна таблиця, її також нумерують.

Таблиця може мати назву, яку друкують малими літерами (крім першої великої) і вміщують над таблицею. Назва має бути стислою і відбивати зміст таблиці.

Якщо рядки або графи таблиці виходять за межі формату сторінки, таблицю поділяють на частини, розміщуючи одну частину під одною, або поруч, або переносячи частину таблиці на наступну сторінку, повторюючи в кожній частині таблиці її головку і боковик. При поділі таблиці на частини допускається її головку або боковик заміняти відповідно номерами граф чи рядків, нумеруючи їх арабськими цифрами у першій частині таблиці.

Слово "Таблиця " вказують один раз зліва над першою частиною таблиці, над іншими частинами пишуть: "Продовження таблиці " з зазначенням номера таблиці.

Заголовки граф таблиці починають з великої літери, а підзаголовки – з малої, якщо вони складають одне речення з заголовком. Підзаголовки, що мають самостійне значення, пишуть з великої літери. В кінці заголовків і підзаголовків таблиць крапки не ставлять. Заголовки і підзаголовки граф указують в однині.

Цифрові величини, що поміщаються в таблицю, повинні мати однакову кількість десяткових знаків. Дробові числа наводять у вигляді десяткових дробів. Одиниці виміру величин вказують в підзаголовках граф через кому.

## **4.6. Переліки**

Переліки, за потреби, можуть бути наведені всередині пунктів або підпунктів. Перед переліком ставлять двокрапку. Перед кожною позицією переліку слід ставити малу літеру української абетки з дужкою, або, не нумеруючи – дефіс (першій рівень деталізації).

Для подальшої деталізації переліку слід використовувати арабські цифри з дужкою (другий рівень деталізації). Переліки першого рівня деталізації друкують малими літерами з абзацного відступу, другого рівня – відступом відносно місця розташування переліків першого рівня.

## **4.7. Формули**

Формули розташовують безпосередньо після тексту, в якому вони згадуються, посередині сторінки. Формули (за винятком формул, наведених у додатках) слід нумерувати порядковою нумерацією в межах розділу. Номер формули складається з номеру розділу і порядкового розділу формули, відокремлених крапкою, наприклад, формула (1.3) – третя формула першого розділу. Номер формули зазначають на рівні формули в дужках у крайньому правому положенні на рядку.

Пояснення значень символів і числових коефіцієнтів, що входять до формули та рівняння, слід наводити безпосередньо під формулою у тій послідовності, в якій вони наведені у формулі. Пояснення значення кожного символу чи числового коефіцієнта слід давати з нового рядка. Перший рядок пояснення починають з абзацу словом "де" без двокрапки.

Приклад.

"Втрати потужності  $\Delta P$ <sup> $\Pi$ </sup> визначимо по формулі:

$$
\Delta P_{II} = 0.06 \cdot \sum_{i=1}^{n} P_{i}^{IIC}
$$
\n(1.3)

де 0,06 – емпіричний коефіцієнт;

 $n -$ кількість трансформаторних підстанцій;

*ПС <sup>Р</sup>i* – активне навантаження *<sup>i</sup>*-<sup>ї</sup> трансформаторної підстанції".

Переносити формули на наступний рядок допускається тільки на знаках виконуваних операцій, повторюючи знак операції на початку наступного рядка. Коли переносять формули або рівняння на знаковій операції множення, застосовують знак "х".

Якщо у тексті тільки одна формула чи рівняння, її також нумерують.

#### **4.8. Посилання**

Посилання в тексті звіту на джерела слід зазначити порядковим номером за переліком посилань, виділеним двома квадратними дужками, наприклад, "у роботах [1-7]".

При посиланнях на розділи, підрозділи, пункти, підпункти, ілюстрації, таблиці, формули, рівняння, додатки зазначають їх номери.

При посиланні слід писати: "у розділі 4", "дивись 2.1", "за 3.3.4", "відповідно до 2.3.4.1", "на рис.1.3", або "на рисунку 1.3", "у таблиці 3.2", "(див.3.2)", "за формулою  $(3.1)$ ", "у рівняння  $(2.1) - (2.5)$ ", "у додатку Б".

#### **4.9. Перелік умовних позначень, символів, одиниць, скорочень і термінів**

Перелік повинен розташовуватись стовпцем. Ліворуч в абетковому порядку наводять умовні позначення, символи, одиниці, скорочення і терміни, праворуч – їх детальну розшифровку.

#### **4.10. Перелік посилань**

Список використаних літературних джерел розміщують після висновків. Список складають в порядку появи посилань у тексті пояснювальної записки або в алфавітному порядку. У список включають тільки ті джерела, на які є посилання в тексті. Бібліографічний опис літературних джерел має відповідати вимогам чинного міждержавного стандарту ГОСТ 7.1-84 за винятком вимог ПС № 2-2001.

Приклади бібліографічного опису використаних джерел наводяться ниж-

че.

### **Книга одного автора:**

Мамошин, Р. Р. Повышение качества энергии на тяговых подстанциях дорог переменного тока [Текст] / Р. Р. Мамошин. – М.: Транспорт, 1973. – 224 с.

### **Книга двох авторів:**

Крогерис, А. Ф. Мощность переменного тока [Текст] / А. Ф. Крогерис, К. К. Рашевиц. – Рига: Физ. энерг. ин-т Латв. АН. – 294 с.

### **Книга трьох авторів:**

Агафонова, Н. Н. Гражданское право [Текст] : учеб, пособие / Н. Н. Агафонова, Т. В. Богачева, Л. И. Глушкова; под общ. ред. А. Г. Калпина ; МОН Украины. – 2-е изд., перераб. и доп. – X.: Фактор, 2000. – 542 с.

### **Книга чотирьох авторів:**

Елементи iнформатики [Текст]: довідник / В. С. Височанський, А. I. Кардаш, В. С. Костев, В. В. Черняхівський . – К.: Наук, думка, 2003. – 192 с.

### **Книга п'яти авторів та більше:**

Коротковолновые антенны [Текст]: учеб, пособие / Г. 3. Айзенберг, С. П. Белоусов, Я. М. Журбин и др.; под общ. ред. А. А. Стогния. – 2-е изд. – М.: Радио и связь, 2003. – 192 с.

#### **Перекладні видання:**

Бендат, Дж. Прикладной анализ случайных данных [Текст]: пер. с англ. / Бендат Дж., Пирсол Л. – М.: Мир, 1989. – 527 с.

### **Іноземні видання:**

Bollen, M.H.J. Signal Processing of Power Quality Disturbances [Text] / M.H.J. Bollen, I.Y.H. Gu. – Piscataway, NJ.: IEEE Press, 2006. – 861 p.

### **Книги під заголовком:**

Методика обчислення плати за перетікання реактивної електроенергії. Затв.: Наказ Міністерства палива та енергетики України 17.01.2002 №19 [Текст] / Мін-во палива та енергетики України. – К., 2002. – 12 с.

Правила користування електричною енергією: зі змінами, внесеними Постановою НКРЕ від 25.12.2008, № 1449 та зареєстрованими Мін'юстом України 05.02.2009 р. № 106/16122 [Текст] / Національна комісія регулювання електроенергетики України. – К., 2009. – 159 с.

### **Багатотомне видання, окремий том:**

Справочник по электроснабжению железных дорог [Текст]. Т.1 / Под ред. К. Г. Марквардта. – М.: Транспорт, 1980. – 256 с.

### **Статті з журналів:**

Малышко, И. В. Основные направления энергосбережения на железнодорожном транспорте Украины [Текст] / И. В. Малышко. – Залізничний транспорт України. – 2007. – №1. – С. 12-14.

Сиченко, В. Г. Аналіз режимів напруги на приєднаннях тягових підстанцій змінного струму [Текст] / В. Г. Сиченко, Д. О. Босий. – Вісник Дніпропетр. нац. ун-ту залізнич. трансп. – 2009. – Вип. 29. – С. 82-87.

### **Збірники наукових праць:**

Мамошин, Р. Р. Исследование возможности оптимизации качества энер-

гии на шинах тяговых подстанций переменного тока с помощью однофазных регулируемых батарей [Текст] / Р. Р. Мамошин. – Труды МИИта. – Вып. 340. –  $1970. - C. 66-79.$ 

#### **Тези конференцій:**

Образование, наука, производство: пути углубления интеграции и повышения качества инженерного образования [Текст]: тез. докл. науч.- практ. конф. (окт. 2000) / отв. ред. В. Г. Вдовенко. – Красноярск: САА, 2000. – 53 с.

#### **Матеріали конференцій:**

Проблемы экономики, организации и управления реструктуризацией и развитием предприятий промышленности, сферы услуг и коммунального хозяйства [Текст]: материалы IV междунар. науч.-практ. конф., 30 марта 2005 г. Новочеркасск / рсдкол. : Б. Ю. Серебряков (отв. ред.). – Новочеркасск: Темп,  $2005. - 58$  c.

#### **Стандарти, техніко**-**економічні та технічні документи:**

ГОСТ 13109-97. Электрическая энергия. Требования к качеству электрической энергии в электрических сетях общего назначения. – Взамен ГОСТ 13109-87; Введ. 01.01.1999. – К.: Госстандарт Украины, 1999. – 35 с.

Инструкция по проектированию, строительству и эксплуатации гидротехнических сооружений на подрабатываемых горными работами территориях [Текст]: СП 522-85. – Утв. Госстроем СССР 03.05.86. – Изд. офиц. – М.: Стройиздат. 1986. – 32 с.

#### **Авторські свідоцтва, патенти:**

А. с. 2258994 RU, МКИ H02J3/00, 3/04. Система распределенного электроснабжения переменного тока железной дороги с трехфазными симметрирующими трансформаторами и однофазными трансформаторами/ Р. Р. Мамошин (RU), А. М. Василянский. – № 2258994/C2; Заявл. 20.12.2001; Опубл. 20.08.2005, Бюл. №23, 5 с.

Спосіб зниження несиметрії напруги тягової підстанції змінного струму [Текст]: пат. № 48536 Україна: МПК H02J 3/26 / Сиченко В.Г., Босий Д.О.; заявник та власник патенту Дніпропетр. нац. ун-т залізн. трансп. ім. ак. В. Лазаряна. – № U200909253; заявл. 08.09.09; опубл. 25.03.10, Бюл. № 6. – 2 с.

#### **Електронні ресурси:**

Основные направления исследований, основанные на семантическом анализе текстов [Електронний ресурс] / С.-Петерб. гос. ун-т, фак. прикладной математики – процессов управления.- Режим доступа : \WWW/ URL: http://арmath.spdu/ru/ru/staff/tuzov/onapr.html/ – 0.12.2004 г. – Загл. с экрана.

Internet шаг за шагом [Електронний ресурс]: интеракт. учеб. – Электрон, дан. и прогр. – СПб.: Питер Ком, 1997. – 1 электрон, опт. диск (CD-ROM). – Систем, требования : ПК от 486 DХ 66 МГц; RАМ 1616 Мб; Windows 95; зв. плата. – Загл. с этикетки диска.

### **4.11. Додатки**

Додатки до пояснювальної записки оформляють у вигляді окремого розділу, який розташовують після переліку посилань. Він повинен мати заголовок,

надрукований вгорі малими літерами з першої великої симетрично відносно тексту сторінки. Посередині рядка над заголовком малими літерами з першої великої повинно бути надруковано слово "Додаток и велика літера, що позначає додаток.

Додатки слід позначати послідовно великими літерами української абетки, за винятком літер Ґ, Є, З, І, Ї, Й, О, Ч, Ь, наприклад, додаток А, додаток Б і т.д. Один додаток позначається як додаток А.

Якщо додатків декілька, кожний такий додаток повинен починатися з нової сторінки.

Додатки повинні мати спільну з рештою звіту наскрізну нумерацію сторінок.

Ілюстрації, таблиці, формули та рівняння, що є у тексті додатку, слід нумерувати в межах кожного додатку, наприклад, рисунок Г.3 – третій рисунок додатку Г; таблиця А.2 – друга таблиця додатку А; формула (А.1) – перша формула додатку А. Якщо в додатку одна ілюстрація, одна таблиця, одна формула, одне рівняння, їх також нумерують.

В посиланнях у тексті додатку на ілюстрації, таблиці, формули, рівняння рекомендується писати: "на рисунку А.2", "на рисунку А.1" – якщо рисунок єдиний у додатку А; "в таблиці Б.3", або "в табл. Б.3"; "за формулою (В.1)", "у рівнянні Г.2".

### **4.12. Вимоги до оформлення графічної частини**

Графічна частина має ілюструвати та доповнювати основні розділи кваліфікаційної роботи.

Креслення за форматом, умовними позначеннями, шрифтами, масштабами, правилами оформлення повинні відповідати вимогам діючих стандартів. Певний перелік стандартів за темою роботи студент визначає з інформаційних довідників останнього року випуску, в яких фіксуються останні зміни та доповнення.

Допускається використання тільки креслень, виконаних автором роботи.

**Не допускається на аркушах графічної частини приводити ескізи, фотографії, скановані креслення, рекламні матеріали.** 

Під час виконання роботи комплексної тематики допускається розробка спільних креслень. Але, кількість креслень, розроблених одним студентом, не має бути меншою встановленої кількості графічного матеріалу.

У графічну частину виносять основні дані кваліфікаційної роботи, що допомагають студенту при захисті найбільш ефективно доповісти членам ДЕК мету і завдання роботи, методи їх досягнення та отримані результати. Кількість креслень для спеціалістів повинна складати не менше не менше 6 аркушів, а для магістрів – 7 аркушів формату А1, або формату А4. Зміст конкретних аркушів визначається завданням на дипломну роботу і може коригуватися до моменту затвердження теми.

Рекомендується слідуючий розподіл кількості аркушів по розділам роботи:

- для спеціаліста – розрахункова частина – 5 аркушів, спеціальна частина – 1 аркуш;

- для магістра – науково-дослідницька частина – 4-5 аркушів, розрахункова частину – 2-3 аркуші.

У разі представлення в ДЕК закінчених розробок (діючих макетів, виробів чи пристроїв) вони можуть бути зараховані за демонстраційний аркуш (конструкторське креслення) і загальна кількість креслень може бути зменшена на один аркуш.

На кожному аркуші повинен бути основний напис (додаток Е), заповнений відповідним чином і розташований у правому нижньому куті аркушів формату А1, або в лівому нижньому куті зворотної сторони аркушів формату А4 відповідно до ГОСТ 2.104 – 68. Креслення виконують ручним способом (олівцем, чорною тушшю, спеціальними чорними барвними матеріалами) чи машинним за допомогою ЕОМ (у чорному кольорі). Креслення формату А1 виконують на аркушах білого щільного паперу (ватмані), а креслення формату А4 – на папері, який використовувався для тексту пояснювальної записки. Ступінь заповнення графічним матеріалом креслення не повинна бути меншою 75 %.

Аркуш можна розташовувати горизонтально або вертикально. У кожному конкретному випадку склад графічного матеріалу і його обсяг визначаються керівником кваліфікаційної роботи і завідувачем випускної кафедри при складанні та затвердженні завдання на проектування. Для обмеження поля креслення всередині аркуша рекомендується виконувати рамку з відступами від країв аркуша: верхнього, правого і нижнього – 5 мм, лівого – 20 мм.

Для того щоб зробити креслення на комп'ютері, потрібно визначитися в якій програмі воно буде виконуватися. На даний момент кращий спосіб виконання креслень, це застосування програми AutoCAD фірми Autodesk, яку вже кілька десятиліть інженери використовують як стандарт в області систем автоматизованого проектування і підготовки конструкторської та технічної документації.

Виявлені помилки у кресленнях та плакатах не дозволяється усувати за допомогою наклеювання поверх помилки білого паперу і нанесення нових написів. У разі друкування аркушів з використанням ЕОМ допускається застосування спеціальних коригувальних засобів (типу "Штрих", "Редактор" і т.д.). Кількість виправлень на аркуші має бути мінімальною. При наявності більше 4-5 виправлень аркуш необхідно передрукувати заново.

Кожний лист графічної частини підписує студент-дипломник, керівник, консультант, нормоконтролер і завідувач випускної кафедри.

### **4.13. Обсяг і оформлення пояснювальної записки**

Обсяг пояснювальної записки повинен складати 80-100 сторінок (додатки, ілюстрації і таблиці, виконані на окремих аркушах в сюди не входять). Допускаються незначні відхилення в обидва боки з урахуванням особливостей оформлення пояснювальної записки і характеру випускної роботи.

Пояснювальна записка (разом із додатками і графічною частиною форма-

ту А4) має бути переплетена. Допускається використання тільки твердої обкладинки.

Не допускається застосування скріплення швидкозйомними фіксаторами, а також м'яких обкладинок.

### **5. ЗАХИСТ КВАЛІФІКАЦІЙНИХ РОБІТ У ДЕРЖАВНІЙ ЕКЗАМЕНАЦІЙНІЙ КОМІСІЇ**

### **5.1. Зміст висновку керівника роботи**

Висновок керівника роботи приводиться в поданні голові державної екзаменаційної комісії.

У висновку повинні знайти відображення такі питання:

- новизна розробки та ступінь її складності;

- вміння студента працювати з науково-технічною та патентною літературою;

- самостійність роботи студента, виявлена ним ініціатива, вміння користуватися сучасними методами та засобами досліджень, комп'ютерною технікою, використання необхідної технічної документації, стандартів тощо;

- відношення студента до роботи над виконанням роботи, ступінь працездатності, вміння працювати систематично, виявлена при цьому акуратність, грамотність і та ін.;

- схильність студента до теоретичних досліджень і узагальнень, або до експериментальних досліджень, практичної роботи тощо.

Наприкінці відзиву керівник роботи мусить зробити висновок про ступінь розвитку у студента навичок самостійної роботи та оволодіння методиками, що пов'язані з виконанням виробничих функцій та типових задач діяльності згідно з ОКХ спеціальності та про можливість подання роботи в ДЕК для захисту.

Керівник не виставляє оцінку за роботу.

### **5.2. Вимоги до рецензії**

Бланк рецензії студент одержує на профілюючій кафедрі після проходження нормоконтролю. Рецензента призначає комісія з нормоконтролю згідно розподілу навчального навантаження викладачів.

Основним змістом рецензії, є результати всебічного аналізу та оцінка з точки зору вимог ОКХ та ОПП за напрямом та спеціальністю з обов'язковим висвітленням таких питань:

- відповідність рецензованої роботи завданню на виконання;

- актуальність теми роботи;
- оцінка змісту усіх розділів роботи;
- обґрунтованість прийнятих у роботі наукових та технічних рішень;
- повнота огляду науково-технічної літератури та вміння її цитувати;
- науково-технічний рівень та якість розрахунків;
- оцінка обґрунтування змісту і якості пред'явленого комплексу констру-

кторсько-технологічної та іншої документації;

- оцінка правильності використання стандартів, інших нормативних документів;

- доцільність та обсяг експериментальних досліджень, оцінка отриманих результатів;

- наявність зразків, макетів та інших результатів діяльності студента, їх рівень;

- оцінка стилю та грамотності викладення пояснювальної записки, відповідність її оформлення до вимог стандартів та інших нормативних документів;

- помилки та недоліки виконаної роботи.

Наприкінці рецензент робить висновок: чи відповідає рецензована робота вимогам кваліфікаційної характеристики за спеціальністю "Електротехнічні системи електроспоживання" та оцінює якість кваліфікаційної роботи.

Рецензент підписує рецензію, вказуючи місце своєї роботи та посаду і повертає її разом з роботою на профілюючу кафедру.

#### **5.3. Підготовка доповіді**

На заключному етапі, після призначення дати захисту, студенту основну увагу слід присвятити підготовці до захисту кваліфікаційної роботи. За цей час необхідно підготуватися до виступу на засіданні ДЕК, поновити в пам'яті ті питання, що можуть виникати в процесі захисту, підготувати відповіді на зауваження рецензента.

Тривалість доповіді повинна складати 10-15 хвилин, протягом яких потрібно викласти результати всієї роботи. Доцільно дотримуватися наступної структури доповіді:

- вступ;

- постановка задачі;

- стан питання;

- шляхи вирішення задачі;

- отримані результати;

- висновки.

У вступі необхідно відзначити актуальність теми кваліфікаційної роботи, дати загальний аналіз стану проблеми і сформулювати основні задачі, з вирішенням яких було пов'язане виконання роботи.

В основній частині доповіді в стислій формі необхідно навести звіт про зміст виконаних розробок (чітко розмежовуючи відомі та виконані автором), відзначити новизну і показати ефективність прийнятих технічних рішень, навести стислий звіт з отриманих результатів. Основну частину доповіді слід супроводжувати посиланнями на графічні матеріали.

У заключній частині доповіді необхідно стисло повідомити про зміст розділів охорона праці та безпека в надзвичайних ситуаціях та економічна частина, визначити можливі області застосування об'єкту проектування, перелічити публікації і авторські посвідчення (якщо вони є), результати НДРС, відомості про впровадження, зробити загальні висновки і дати рекомендації.

Запропонована структура доповіді є узагальненою і може конкретизуватися та змінюватися залежно від особливостей і змісту роботи, отриманих результатів і представлених демонстраційних матеріалів. Наприклад, якщо на засіданні ДЕК будуть демонструватися розроблені дипломником технічні чи програмні засоби, це потрібно врахувати при складанні доповіді.

У доповіді повинні згадуватися всі подані демонстраційні матеріали. (тобто на захисті не повинно бути демонстраційних матеріалів, про які не згадується в доповіді). Представлені демонстраційні матеріали мають бути своєрідною наочною підтримкою доповіді та результатів кваліфікаційної роботи.

### **5.4. Вимоги до електронних демонстраційних матеріалів**

Електронні демонстраційні матеріали – мультимедійна презентація повинна відображати результати, які отримані в кваліфікаційній роботі.

Допускається виконувати демонстраційні матеріали іншими способами і меншими форматами (слайди, листові діапозитивні плівки, відеоролики і т.д.), якщо в аудиторії є необхідне обладнання.

Електронні демонстраційні матеріали не замінюють доповідь. Показ відеофайлу (-ів), мультимедійної презентації супроводжується коментарями та поясненнями студента.

Мультимедійна презентація кваліфікаційної роботи складається із слайдів, на яких представлені графіки, таблиці, схеми, рисунки, алгоритми і т.п. з пояснювальної записки. Кількість слайдів має достатньою для послідовного та повного розкриття теми кваліфікаційної роботи. Кожен слайд повинен мати номер та назву.

Інформація, що виноситься для показу на слайдах презентації, повинна мати чіткі написи і підписи, має бути достатньо доступною для її прочитання та візуального сприйняття.

Слайди мультимедійної презентації повинні бути також представлені у друкованому варіанті формату А4 та надані членам ДЕК в день захисту кваліфікаційної роботи, а мультимедійна презентація надана в електронному вигляді для її подальшого показу при доповіді виконавця кваліфікаційної роботи.

Для створення мультимедійних презентацій рекомендується використовувати програмний пакет Microsoft Office PowerPoint.

## **5.5. Порядок захисту**

Захист кваліфікаційних робіт проводиться на засіданні Державної екзаменаційної комісії (ДЕК) за участю не менше половини складу комісії з обов'язковою присутністю голови комісії.

Захист робіт проводиться в університеті, а також може проводитися і на підприємствах, у закладах та організаціях, для яких тематика робіт, що захищаються, становить науково-теоретичний або практичний інтерес.

На засідання ДЕК усі студенти, незалежно від черговості захисту, повинні з'явитися за 1 годину до початку засідання комісії і передати секретарю ДЕК наступні документи:

- пояснювальну записку;

- залікову книжку;

- подання голові ДЕК щодо захисту кваліфікаційної роботи, приклад заповнення бланку якого для спеціаліста наведена у додатку Ж;

- рецензію;

- копії графічного матеріалу для членів ДЕК.

Демонстраційні засоби необхідно розмістити в аудиторії, де проводиться засідання ДЕК, і перевірити їхню працездатність.

Креслення слід розташовувати в тій послідовності, в якій вони згадуються в доповіді.

Мова проведення захисту – українська, російська або інша іноземна на вибір студента (остання за узгодженням з членами ДЕК).

Якщо студенти виконували роботи за комплексною темою, то бажано, щоб їх захист відбувався в один день.

Захист випускної роботи у складається з двох частин: відкритої і закритої. Відкрита частина відбувається в такій послідовності:

- голова ДЕК повідомляє про початок захисту і надає слово дипломнику;

- доповідь студента;

- відповіді студента на запитання членів ДЕК;

- оголошення висновку керівника та рецензії на дипломну роботу;

- відповіді студента на зауваження рецензента;

- голова ДЕК повідомляє про закінчення захисту.

Після захисту останнього дипломника починається закрите засідання ДЕК. Під час закритої частини засідання на підставі відповіді студента на запитання членів ДЕК і зауваження рецензента, з урахуванням якості виконання представленої випускної роботи (пояснювальної записки і графічної частини), аналізу успішності студента під час навчання в академії, відзиву керівника і рецензії комісія приймає рішення щодо оцінки проекту і присвоєння відповідної кваліфікації студенту.

Результати захисту кваліфікаційної роботи визначаються оцінками "відмінно", "добре", "задовільно", "незадовільно". При визначенні оцінки береться до уваги рівень наукової, практичної та теоретичної підготовки студента.

По закінченні закритого засідання дипломників запрошують в аудиторію, де голова ДЕК повідомляє результати захисту, відзначає практичну цінність та інші позитивні сторони (чи недоліки) представлених випускних робіт, вітає молодих фахівців і оголошує засідання закритим.

Після оголошення результатів випускники здають на кафедру пояснювальну записку, рецензію, подання голові ДЕК, плакати і демонстраційні засоби.

Повторний захист кваліфікаційної роботи з метою підвищення оцінки не дозволяється.

Студентам, які захистили кваліфікаційні роботи, рішенням ДЕК присвоюється кваліфікація відповідно до отриманої спеціальності і видається диплом встановленого зразка.

Тим, хто має загальні оцінки "відмінно" не менш ніж з 75 відсотків усіх дисциплін навчального плану, а з решти дисциплін та індивідуальних завдань –

оцінки "добре", захистив кваліфікаційну роботу з оцінкою "відмінно", а також виявив себе у науковій (творчій) роботі, що підтверджується рекомендацією кафедри, видається диплом з відзнакою, про що записується у протоколі засідання комісії.

Студент, який отримав незадовільну оцінку під час захисту кваліфікаційної роботи, відраховується з університету і йому видається академічна довідка.

У випадках, коли захист визначається незадовільним, ДЕК встановлює, чи може студент подати на повторний захист той самий проект з доопрацюванням, чи він зобов'язаний опрацювати нову тему, визначену кафедрою.

Студентам, які не захищали дипломний проект з поважної причини (документально підтвердженої), ректором університету може бути продовжений строк навчання до наступного терміну роботи ДЕК, але не більше, ніж один рік.

### **5.6. Помилки студентів при захисті**

Помилки, що зустрічаються при захистах кваліфікаційних робіт, дуже різноманітні і залежать від теми та особливостей роботи. Вони безпосередньо впливають на оцінку, яку отримує при захисті дипломник. Нижче наводяться деякі типові помилки, в основному пов'язані з недостатньою підготовкою до захисту роботи.

1) Доповідь погано підготовлена і перевищує встановлений регламентом час. Голова ДЕК перериває дипломника, просить дотримуватися регламенту і закінчувати доповідь. У результаті цього в доповіді, як правило, упускаються головні моменти і членам ДЕК важко представити загальний обсяг виконаної роботи.

2) Невдала структура доповіді, в результаті чого не зрозуміло, що повинен був зробити автор роботи і що він зробив. У наслідок цього члени ДЕК починають задавати питання по тих напрямках, якими автор проекту не займався.

3) Дипломнику важко назвати інші області застосування результатів роботи, крім тієї, що розглянута.

4) Дипломник відповідає не на те запитання, яке було йому задано.

5) Дипломник не може відповісти на зауваження рецензента, що були відомі йому заздалегідь.

6) Дипломник погано орієнтується в представленій до захисту роботі, автором якої він є.

7) Дипломник не може відповісти на прості запитання, пов'язані з темою його роботи.

1. Комплекс документів для розроблення складових системи стандартів вищої освіти // Інформаційний вісник "Вища освіта" Міністерства освіти і науки України та Науково-методичного центру вищої освіти, 2003. – №10.

2. Державний стандарт України. ДСТУ 3008-95. Документація. Звіти у сфері науки і техніки. Структура і правила оформлення. – Держстандарт України, 1995.

3. Единая система конструкторской документации: Справ. пособие / С.С.Борушек, А.А.Волков, М.М.Ефимова и др. – 2-е изд., перераб. и доп. – М.: Изд-во стандартов, 1989.

4. Единая система технологической документации: Справ. пособие/ Е.А. Лобода, В.Г. Мартынов, Б.С. Мендриков и др. – М.: Изд-во стандартов, 1992.

5. Межгосударственный стандарт. ГОСТ 2.701-84. ЕСКД. Схемы. Виды и типы. Общие требования к выполнению. – М.: Изд-во стандартов, 1984.

6. Межгосударственный стандарт. ГОСТ 2.105-95. Общие требования к текстовым документам – М.: Изд-во стандартов, 1995.

7. Межгосударственный стандарт. ГОСТ 3.1105-84. Формы и правила оформления документов общего назначения. – М.: Изд-во стандартов, 1984.

8. Межгосударственный стандарт. ГОСТ 2.301-68. ЕСКД. Формати – М.: Изд-во стандартов, 1968.

#### Додаток А

Зразки оформлення попереднього завдання на кваліфікаційну роботу

#### А.1 Для кваліфікаційно-освітнього рівня спеціаліста

#### МІНІСТЕРСТВО ОСВІТИ І НАУКИ УКРАЇНИ ХАРКІВСЬКИЙ НАЦІОНАЛЬНИЙ УНІВЕРСИТЕТ МІСЬКОГО ГОСПОДАРСТВА імені О.М. БЕКЕТОВА

Кафелра "Електропостачання міст"

#### ЗАВДАННЯ

на дипломне проектування студенту Белому Максиму Івановичу, курс - 5, група - ЕСЕ 2008-1 напрям підготовки - 6.050701 "Електротехніка та електротехнології" спеціальність - 7.05070103 "Електротехнічні системи електроспоживання" кваліфікаційно-освітній рівень - спеціаліст Тема дипломного проекту: "Розробка проекту мережі електропостачання південної частини Білопільського промислового району"

Спроектувати електричну мережу промислового району з 6 підстанцій. Джерело живлення мережі - районна електрична станція енергосистеми напругою 330/110 кВ, може забезпечити електроенергією споживачів району з урахуванням яка перспективного зростання їхнього навантаження.

Характеристики споживачів підстанцій (ПС) наведені у таблиці 1

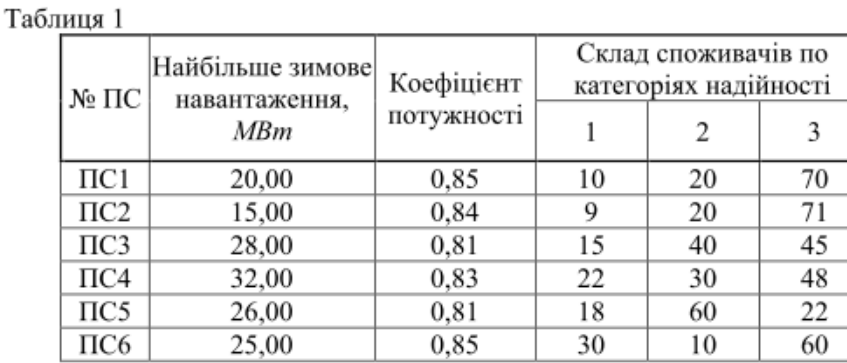

План промислового району з вказанням координат розташування підстанцій і джерела живлення наведено на рисунку.

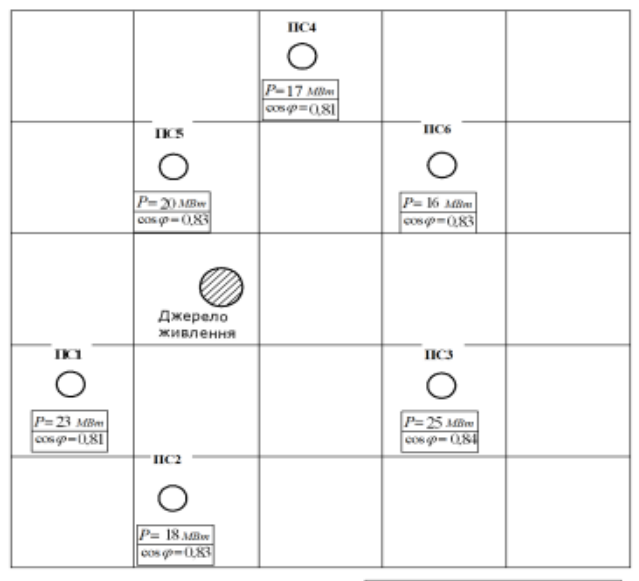

Масштаб:10 мм = 8 км

На ПС повинне здійснюватися зустрічне регулювання напруги. Номінальна напруга мережі низької напруги - 10 кВ. Напруга на шинах ЦЖ:

- при найбільших зимових навантаженнях - 1,07  $U_{\text{max}}$ ;

- при найменших навантаженнях -  $U_{\text{max}}$ ;

- при важких аваріях у мережі -  $1,05U_{\text{max}}$ .

Величина найменшого літнього навантаження - 45 % від найбільшого зимового.

Тривалість використання найбільшого навантаження  $T_{\text{ref}} = 6000 \text{ z}$ один.

Кліматичний район по товщині стінки ожеледі - 2.

Мінімальний коефіцієнт потужності системи cos φ = 0,93.

Питомий річний збиток при відключеннях: - аварійних - 12 тис.грн./кВт; планових - 7 тис.грн./кВт.

Коефіцієнт різночасності максимумів активних навантажень - 0,93.

Коефіцієнт різночасності максимумів реактивних навантажень - 0.92.

Коефіцієнт врахування нерівності рельєфу - 1,20.

Коефіцієнт, що враховує зміни навантаження лінії по роках експлуатації - 1,05.

Коефіцієнт співпадання найбільшого навантаження лінії з максимумом навантаження енергосистеми - 0,83.

Мова пояснювальної записки - українська.

#### Склад пояснювальної записки

Pedepam Зміст

Bcmvn

Основна частина: розрахунок варіантів побудови живильної мережі промрайону (4-5 варіантів); вибір і перевірка трансформаторів всіх ПС; техніко-економічне порівняння запропонованих варіантів мережі; вибір компенсуючих пристроїв; уточнений розрахунок потокорозподілу; визначення рівнів напруги для характерних режимів мережі; визначення заходів по регулюванню напруги; розрахунок струмів КЗ і вибір устаткування для однієї ПС.

Спеціальна частина Охорона праці та безпека в надзвичайних ситуаціях Економічна частина Висновки Перелік посилань

Графічні матеріали: варіанти побудови мережі району із вказівкою відповідних розрахункових даних; схема електричних з'єднань мережі 110 кВ; результати розрахунків режимів мережі 110 кВ; схема електричних з'єднань ПС по узгодженню з керівником; план-розріз цієї ж ПС; креслення по спеціальній частині.

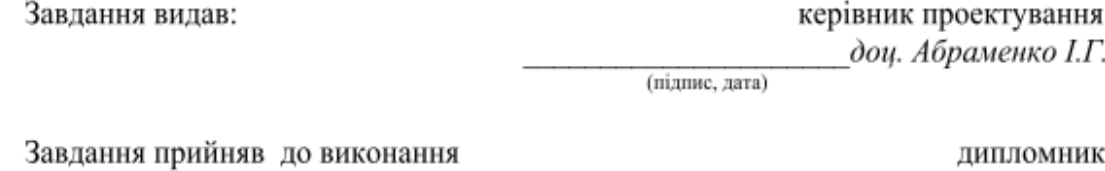

Белий М. І.

(підпис, дата)

#### МІНІСТЕРСТВО ОСВІТИ І НАУКИ УКРАЇНИ ХАРКІВСЬКИЙ НАЦІОНАЛЬНИЙ УНІВЕРСИТЕТ МІСЬКОГО ГОСПОДАРСТВА імені О.М. БЕКЕТОВА

Кафедра "Електропостачання міст"

#### ЗАВДАННЯ

на дипломне проектування

студенту Дацуну Андрію Юрійовичу, курс - 5, група - МЕСЕ 2008-1 напрям підготовки - 6.050701 "Електротехніка та електротехнології" спеціальність - 8.05070103 "Електротехнічні системи електроспоживання" кваліфікаційно-освітній рівень - магістр Тема дипломної роботи: "Дослідження властивостей однофазного трансформатора засобами Matlab"

1. Розробити імітаційні моделі для дослідження роботи однофазного трансформатора без врахування і з врахуванням насичення сталі сердечника в основних режимах експлуатації - робота на на активне навантаження, холостий хід, коротке замикання.

Розробити програму автоматизованого розрахунку параметрів моделей.

Розробити структуру лабораторної роботи для дослідження однофазного трансформатора.

2. Провести реконструкцію системи електропостачання промислового району з 6 підстанцій шляхом підключення нової ПС №7.

Характеристики споживачів підстанцій (ПС) наведені у таблиці 1, а параметри ліній - у таблиці

 $\overline{2}$ 

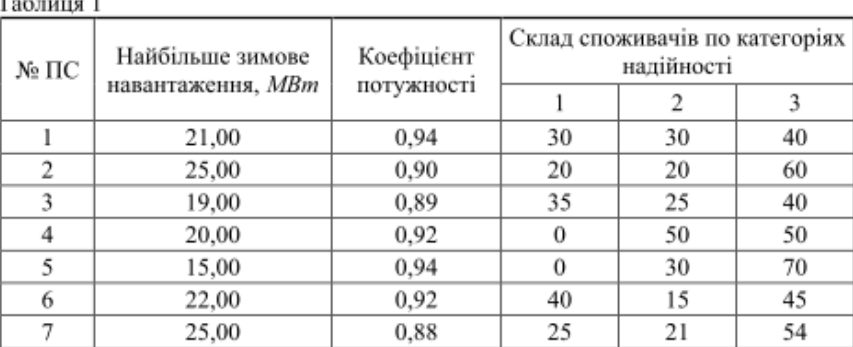

Таблиця 2

 $\mathbf{r}$   $\mathbf{r}$   $\mathbf{r}$ 

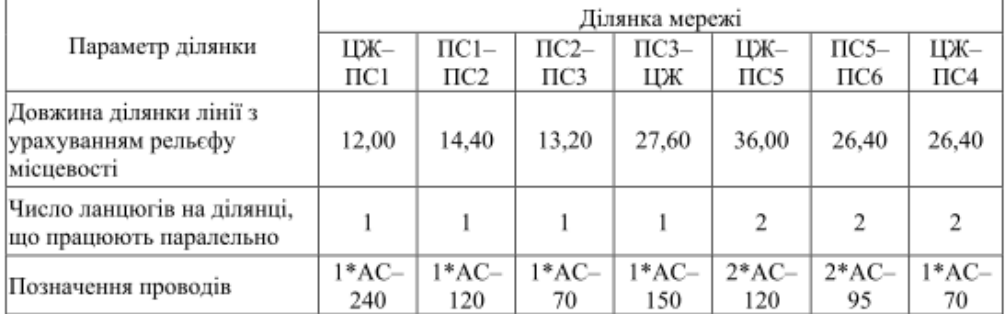

План промислового району з вказанням координат розташування підстанцій і джерела живлення наведено на рисунку.

Напруга на шинах ЦЖ повинна складати:

- при найбільших зимових навантаженнях - 1,05  $\cdot U_{\text{max}}$ ;

- при найменших літніх навантаженнях -  $U_{\text{max}}$ ;

- при важких аваріях у мережі - 1,07  $\cdot U_{\text{max}}$ .

Найменше літнє навантаження мережі складає 34 % від найбільшого зимового.

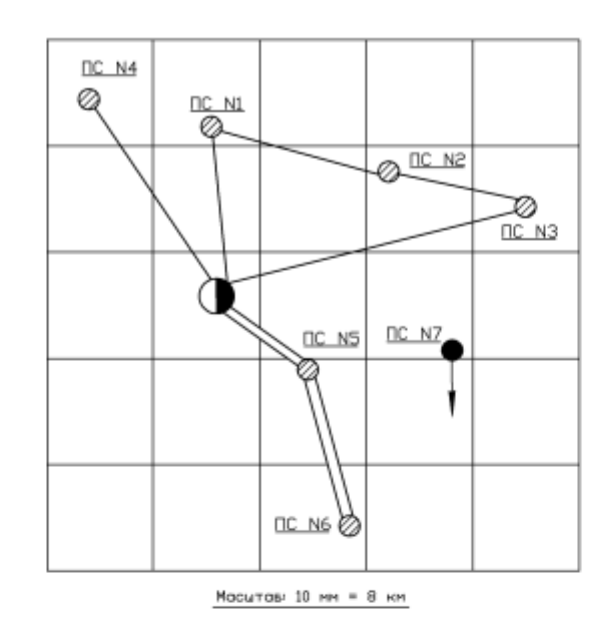

Тривалість використання найбільшого навантаження  $T_{\text{H5}} = 5300$  годин.

Кліматичний район по товщині стінки ожеледі - 2.

Питомий річний збиток при аварійних відключеннях складає 12 тис. грн./кВт, а при планових -7 тис.грн./кВт.

Коефіцієнт різночасності максимумів активних навантажень - 0,96. Коефіцієнт різночасності максимумів реактивних навантажень - 0,9. Коефіцієнт врахування нерівностей рельєфу - 1,20. Коефіцієнт врахування змін навантаження мережі по роках експлуатації - 1,05. Коефіцієнт попадання найбільшого навантаження мережі в максимум навантаження енергосистеми - 0.75.

На ПС повинне злійснюватись зустрічне регулювання напруги. Номінальна напруга мережі низької напруги - 10  $\kappa B$ .

#### Склад пояснювальної записки

Реферат Зміст

Bcmvn

Науково-дослідницька частина: формулювання проблеми і постановка завдання; моделювання, основні поняття і визначення; теоретичні відомості про трансформатори; режим холостого ходу трансформатора; робота трансформатора під навантаженням; режим к.з. трансформатора; моделювання трансформатора; розробка лабораторної роботи з дослідження однофазного трансформатора.

Розрахункова частина: розрахунок варіантів реконструкції живильної мережі промрайону (2-3 варіанти); вибір і перевірка трансформаторів ПС; техніко-економічне порівняння запропонованих варіантів мережі; вибір компенсуючих пристроїв; уточнений розрахунок потокорозподілу; визначення рівнів напруги для характерних режимів мережі; визначення заходів по регулюванню напруги.

Охорона праці та безпека в надзвичайних ситуаціях

Економічна частина

Висновки

Перелік посилань

Графічні матеріали: 4-5 креслень по науково-дослідницькій частині; варіанти реконструкції мережі промислового району; однолінійна схема мережі високої напруги; результати розрахунків режимів мережі 110 кВ.

Мова пояснювальної записки - українська.

Завдання видав:

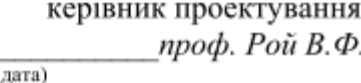

Завдання прийняв до виконання

(пілпис.

дипломник Дацун А. Ю.

(пілпис, лата)

### Додаток Б

Зразки оформлення завдання на кваліфікаційну роботу по формі № Н-9.01

## Б.1 Для кваліфікаційно-освітнього рівня спеціаліста

## ХАРКІВСЬКИЙ НАШОНАЛЬНИЙ УНІВЕРСИТЕТ МІСЬКОГО ГОСПОДАРСТВА імені О.М. БЕКЕТОВА

(повие найменувания вишого навчального заклалу)

Інститут, факультет, відділення Факультет "Електропостачання та освітлення  $n$ icm"

Кафедра, циклова комісія Кафедра "Електропостачання міст" Освітньо-кваліфікаційний рівень Спеціаліст

Напрям підготовки 6.050701 "Електротехніка та електротехнології"

(шифріназва)

Спеціальність 7.05070103 "Електротехнічні системи електроспоживання"

(шифріназва)

ЗАТВЕРДЖУЮ Завідувач кафедри, голова циклової комісії д.т.н., проф. Маляренко В.А.

 $\frac{1}{20}$  poky

## ЗАВДАННЯ НА ДИПЛОМНИЙ ПРОЕКТ (РОБОТУ) СТУДЕНТУ

Белому Максиму Івановичу (прізвище, ім'я, по батькові)

1. Тема проекту (роботи) Розробка проекту мережі електропостачання південної частини Білопільського промислового району

керівник проекту (роботи) Абраменко Іван Григорович, доцент (прізвище, ім'я, по батькові, науковий ступінь, вчене звання)

затверджені наказом вищого навчального закладу від "01" 03 2013 року №301-03 2. Строк подання студентом проекту (роботи) 31 травня 2013 року

3. Вихідні дані до проекту (роботи) План промислового району з розташуван-

ням підстанцій і джерела живлення; навантаження споживачів електроенергії; характеристика споживачів по надійності електропостачання.

4. Зміст розрахунково-пояснювальної записки (перелік питань, які потрібно розробити) Аналіз особливостей системи промислового району. Вибір та розрахунок варіантів побудови мережі. Вибір та перевірка трансформаторів. Техніко-економічне порівняння варіантів. Розрахунок сталих режимів. Вибір устаткування ПСЗ. Аналіз експлуатації ОПН у мережах 6-35 кВ ВАТ «Крименерго». Розробка заходів з охорони праці та безпеки в надзвичайних ситуаціях. Розрахунок техніко-економічних показників системи електропостачання промислового району.

5. Перелік графічного матеріалу (з точним зазначенням обов'язкових креслень) 1) Варіанти побудови мережі району. 2) Однолінійна схема мережі високої напруги. 3) Розрахунки сталих режимів. 4) Схема електричних з'єднань ПСЗ. 5) План - розріз підстанції ПСЗ. 6) Аналіз експлуатації ОПН у мережах 6-35 кВ

## Продовження Б.1

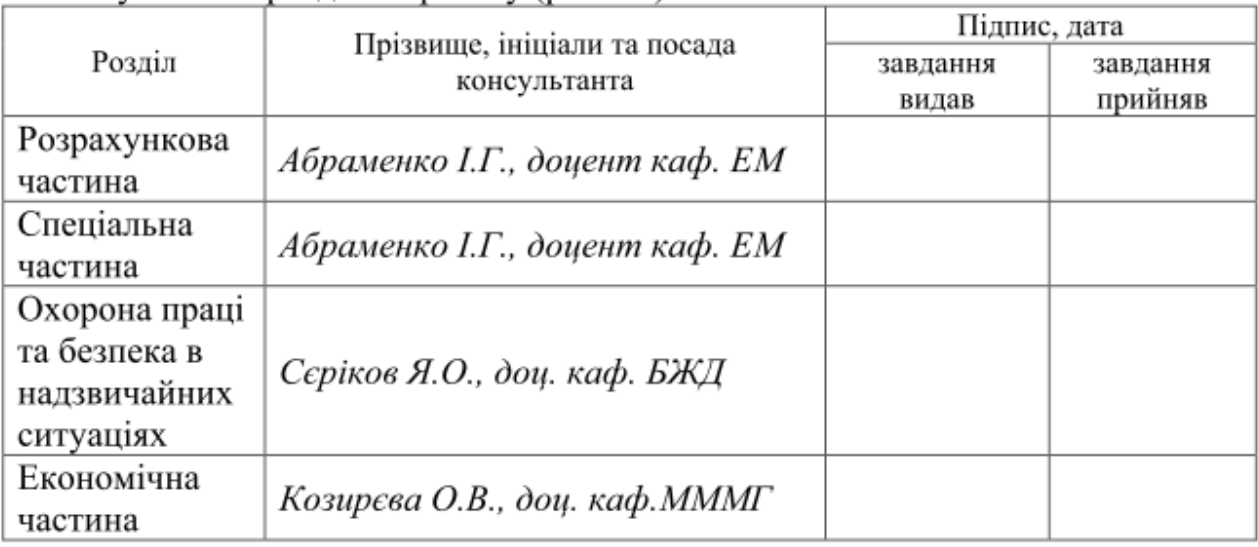

### 6. Консультанти розділів проекту (роботи)

7. Дата видачі завдання\_10 березня 2013 року

# КАЛЕНДАРНИЙ ПЛАН

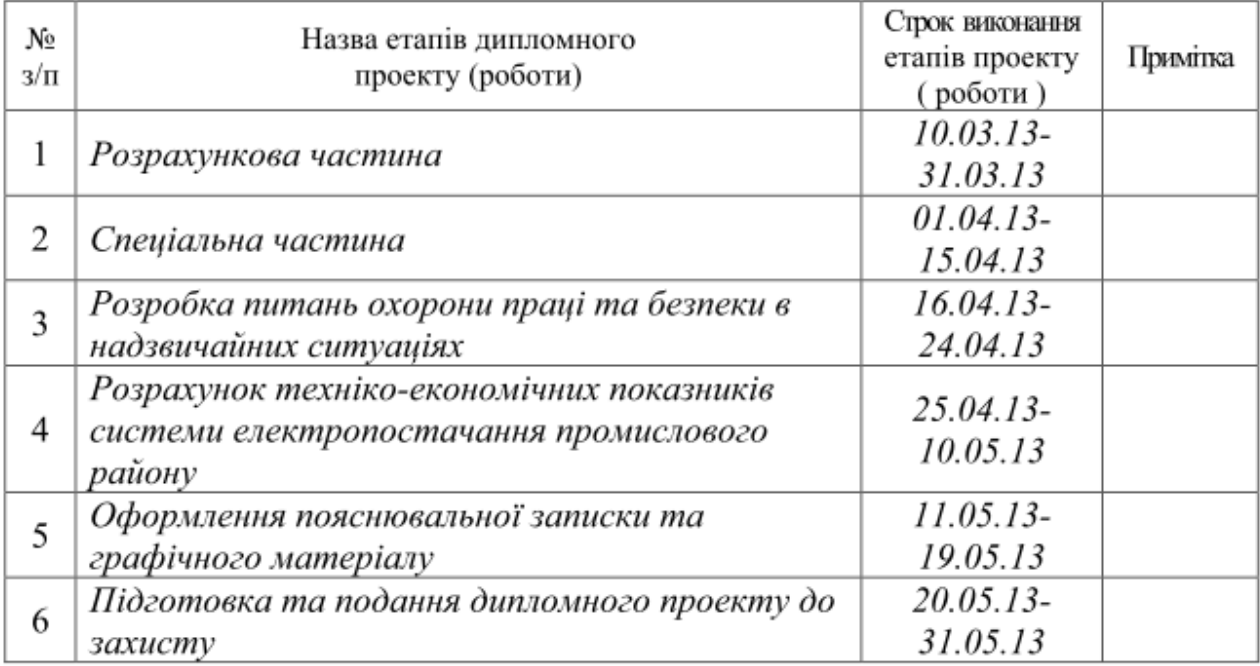

**Студент** (підпис) Велий М. І. (прізвище та ініціали)<br> **Керівник проекту (роботи)** (підпис) *Абраменко І.Г.*<br>
(прізвище та ініціали)

Б.2 Для кваліфікаційно-освітнього рівня магістра

#### ХАРКІВСЬКИЙ НАЦІОНАЛЬНИЙ УНІВЕРСИТЕТ МІСЬКОГО ГОСПОДАРСТВА імені О.М. БЕКЕТОВА

(повне найменування вищого навчального закладу)

Інститут, факультет, відділення Факультет "Електропостачання та освітлення міст" Кафедра, циклова комісія Кафедра "Електропостачання міст" Освітньо-кваліфікаційний рівень Магістр Напрям підготовки 6.050701 "Електротехніка та електротехнології"

(шифріназва)

Спеціальність 8.05070103 "Електротехнічні системи електроспоживання"

(шифр і назва)

## ЗАТВЕРДЖУЮ Завідувач кафедри, голова циклової

комісії д.т.н., проф. Маляренко В.А.

 $\frac{1}{20}$  poky

### ЗАВДАННЯ НА ДИПЛОМНИЙ ПРОЕКТ (РОБОТУ) СТУДЕНТУ

Дацуну Андрію Юрійовичу

(прізвище, ім'я, по батькові)

1. Тема проекту (роботи) Дослідження властивостей однофазного

трансформатора засобами Matlab

керівник проекту (роботи) Рой Віктор Федорович, професор,

(прізвище, ім'я, по батькові, науковий ступінь, вчене звання) затверджені наказом вищого навчального закладу від "01" 03 2013 року №301-03

2. Строк подання студентом проекту (роботи) 31 травня 2013 року

3. Вихідні дані до проекту (роботи) План промислового району з розташуванням підстаниій і джерела живлення; навантаження споживачів електроенергії; характеристика споживачів по надійності електропостачання.

4. Зміст розрахунково-пояснювальної записки (перелік питань, які потрібно розробити).

1) Науково-дослідницька частина. Формулювання проблеми і постановка завдання. Моделювання, основні поняття та визначення. Теоретичні відомості про трансформатори. Режим холостого ходу трансформатора. Робота трансформатора під навантаженням. Режим к.з. трансформатора. Моделювання трансформатора. Розробка лабораторної роботи з дослідження однофазного трансформатора. 2) Розрахункова частина. Аналіз особливостей системи промислового району Вибір та розрахунок варіантів побудови мережі. Вибір та перевірка трансформаторів. Техніко-економічне порівняння варіантів. Розрахунок сталих режимів. Розробка заходів з охорони праці та безпеки в надзвичайних ситуаціях. Розрахунок техніко-економічних показників системи електропостачання промислового району.

5. Перелік графічного матеріалу (з точним зазначенням обов'язкових креслень)

1) Конструкція та схеми заміщення трансформатора. 2) Моделювання процесів в трансформаторі на холостому ході без врахування насичення сталі.3) Моделювання процесів в трансформаторі в режимі к.з. без врахування насичення сталі. 4) Моделювання процесів в трансформаторі при роботі на активне навантаження без врахування насичення сталі.

5) Моделювання процесів в трансформаторі при роботі на активне навантаження з врахуванням насичення сталі. 6) Варіанти побудови мережі промислового району.

7) Однолінійна схема мережі високої напруги. 8) Схема електричних з'єднань ПС7.

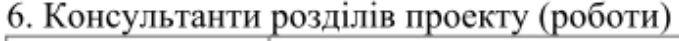

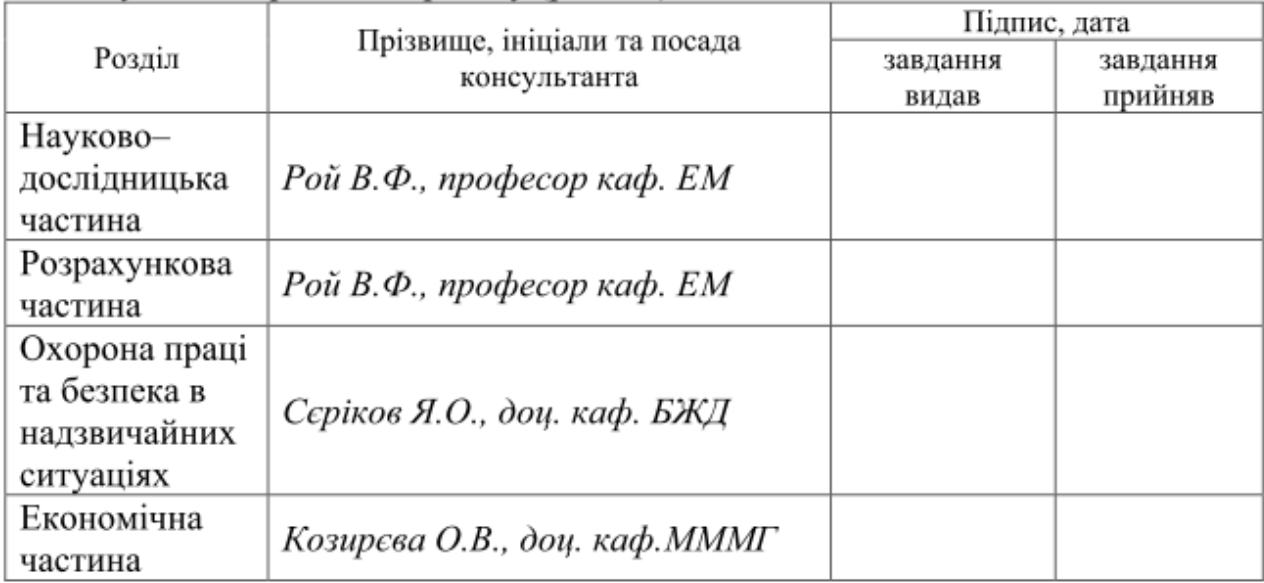

## 7. Дата видачі завдання 10 березня 2013 року

# КАЛЕНДАРНИЙ ПЛАН

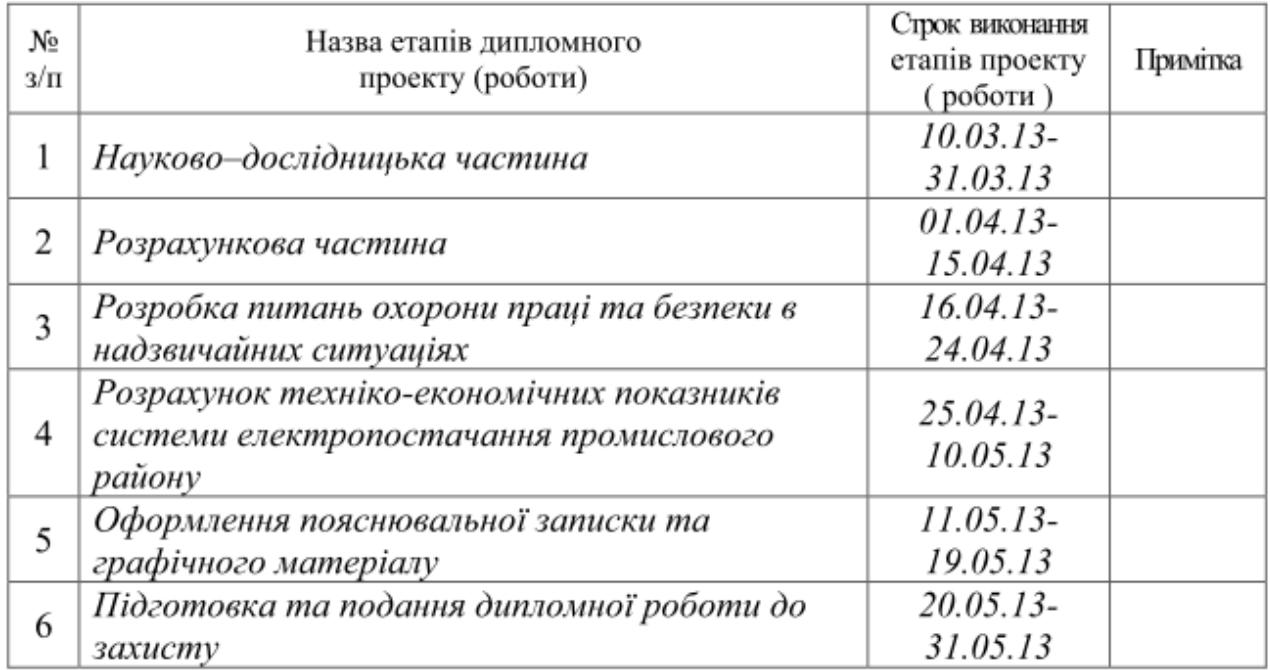

 $\frac{\textit{Jau}yH\textit{A. HO.}}{\text{(npisabhue ra intinianM)}}$ 

 $\frac{Po\check{u}\;B.\varPhi_{\cdot}}{p^{\text{trigonance}}}\;$ та ініціали) (підпис)

(підпис)

Студент

### Додаток В Зразок оформлення реферату

#### **PEOEPAT**

Представлений дипломний проект включає пояснювальну записку і 6 аркушів графічної частини. Пояснювальна записка складається з 126 сторінок, 35 таблиць, 14 рисунків, переліку посилань з 9 джерел.

Ціль роботи – розробка проекту системи електропостачання промислового району, розташованого в 2-й кліматичній зоні, а також провести аналіз експлуатації ОПН у мережах 6-35 кВ.

У проекті проведено розрахунок режимів мережі і техніко-економічне порівняння 4 варіантів. Обрано оптимальний варіант мережі 110  $\kappa B$  – змішану схему. Проведено уточнені розрахунки режимів, розрахунків струмів короткого замикання, виконано проект ВРП 110 кВ. Розглянуто заходи щодо регулювання напруги ПС. Визначено кількість і потужність трансформаторів на ПС. Зроблено розрахунок і перевірку поперечних перетинів проводів мережі.

Обрано устаткування ПСЗ-110/10 кВ.

У спецчастині проекту проведено аналіз експлуатації ОПН у мережах 6-35 кВ на прикладі ВАТ «Крименерго».

Розглянуто питання охорони праці при виконанні робіт по монтажу обладнання на ПСЗ, безпеки в надзвичайних ситуаціях, протипожежної безпеки, а також визначені питомі техніко-економічні показники спроектованої системи.

Основні розрахунки проекту виконані на ЕОМ.

ЕЛЕКТРОПОСТАЧАННЯ, ЕЛЕКТРИЧНІ НАВАНТАЖЕННЯ, ТРАНСФОРМАТОРНА ПІДСТАНЦІЯ, РОЗПОДІЛЬНА МЕРЕЖА, ВИСО-КОВОЛЬТНІ ЛІНІЇ, СТРУМИ КОРОТКОГО ЗАМИКАННЯ.

## Додаток Г Зразок оформлення змісту кваліфікаційної роботи

# 3MICT

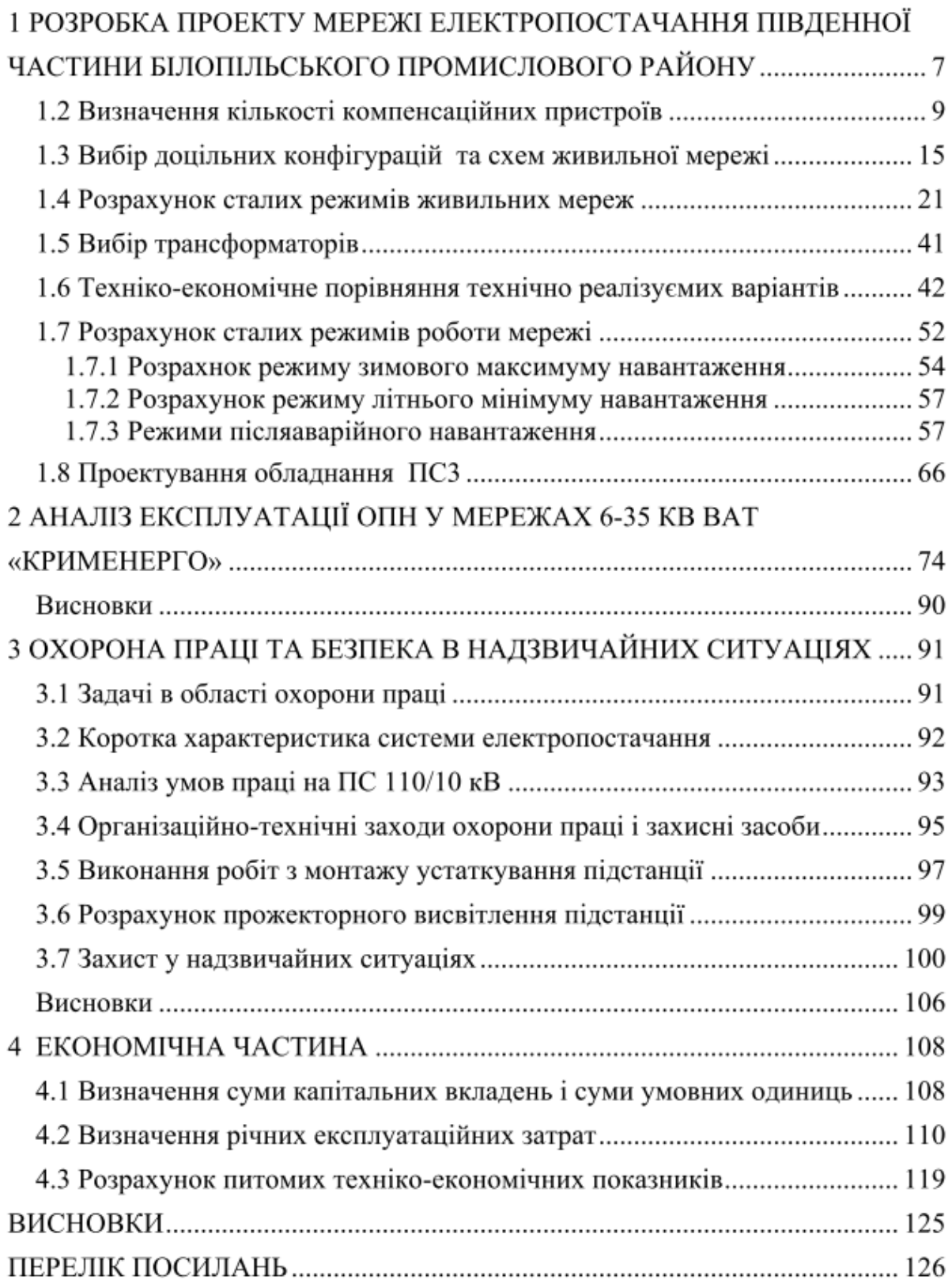

## Додаток Д Зразки оформлення титульного аркуша по формі № Н-9.02

### Д.1 Для кваліфікаційно-освітнього рівня спеціаліста

#### МІНІСТЕРСТВО ОСВІТИ І НАУКИ УКРАЇНИ

#### ХАРКІВСЬКИЙ НАЦІОНАЛЬНИЙ УНІВЕРСИТЕТ МІСЬКОГО ГОСПОДАРСТВА імені О.М. БЕКЕТОВА

(повне найменування вищого навчального закладу)

Факультет "Електропостачання та освітлення міст" (повне найменування інституту, назва факультету (відділення))

> Кафедра "Електропостачання міст" (повна назва кафедри (предметної, циклової комісії))

# Пояснювальна записка

до дипломного проекту (роботи)

спеціаліста (освітньо-кваліфікаційний рівень)

на тему "Розробка проекту мережі електропостачання південної частини

Білопільського промислового району"

Виконав: студент 5 курсу, групи ECE 2008-1 напряму підготовки (спеціальності)

6.050701 "Електротехніка та електротехнології"

(7.05070103 "Електротехнічні системи електроспоживання") (шифр і назва напряму підготовки, спеціальності)

> Бєлий М.І. (прізвище та ініціали)

Керівник

Абраменко І.Г. (прізвище та ініціали)

Рецензент

(прізвище та ініціали)

Харків - 2013 року

### МІНІСТЕРСТВО ОСВІТИ І НАУКИ УКРАЇНИ

#### ХАРКІВСЬКИЙ НАЦІОНАЛЬНИЙ УНІВЕРСИТЕТ МІСЬКОГО ГОСПОДАРСТВА імені О.М. БЕКЕТОВА

(повне найменування вищого навчального закладу)

Факультет "Електропостачання та освітлення міст" (повне найменування інституту, назва факультету (відділення))

> Кафедра "Електропостачання міст" (повна назва кафедри (предметної, циклової комісії))

# Пояснювальна записка

до дипломного проекту (роботи)

магістра (освітньо-кваліфікаційний рівень)

на тему "Дослідження властивостей однофазного трансформатора засобами Matlab"

> Виконав: студент 5 курсу, групи MECE 2008-1 напряму підготовки (спеціальності)

6.050701 "Електротехніка та електротехнології" (8.05070103 "Електротехнічні системи електроспоживання)" (шифр і назва напряму підготовки, спеціальності)

Даиун А. Ю.

(прізвище та ініціали)

Керівник

Рой В.Ф.

(прізвище та ініціали)

Рецензент

(прізвище та ініціали)

Харків - 2013 року

## Додаток Е

## Зразки основного напису

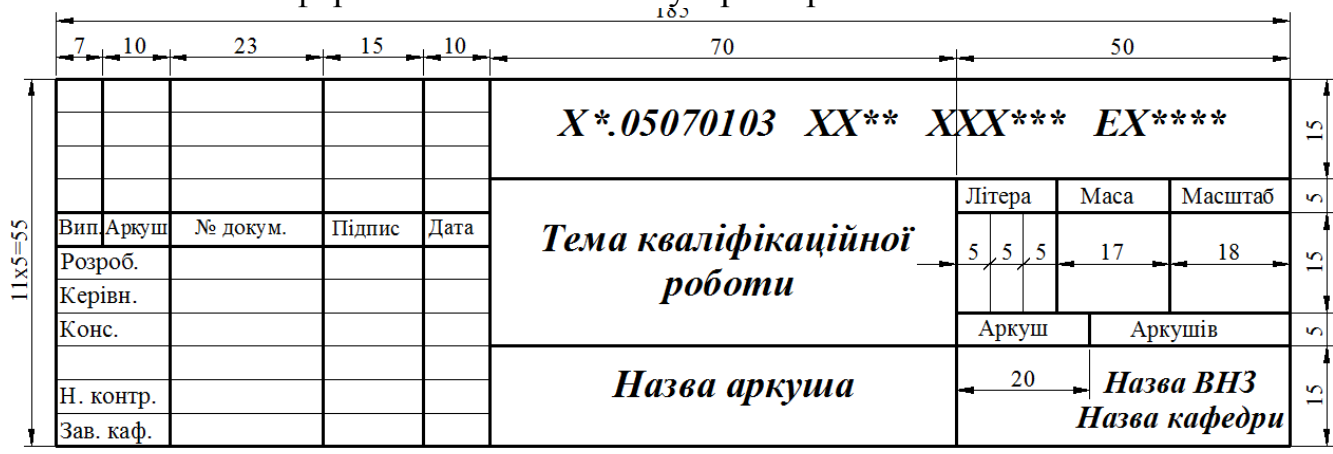

### Е.1 Загальна форма основного напису з розмірами\

Тут: \* – спеціальність; \*\* – рік; \*\*\* – три останні цифри залікової книжки; \*\*\*\* – тип креслення – 1 – структурна схема; 2 – функціональна схема; 3 – принципова схема; 4 – схема з'єднань; 5 – схема підключення; 6 – загальні схеми, характеристики, ілюстрації; 7 – розташування.

Е.2 Зразок напису для кваліфікаційно-освітнього рівня спеціаліста

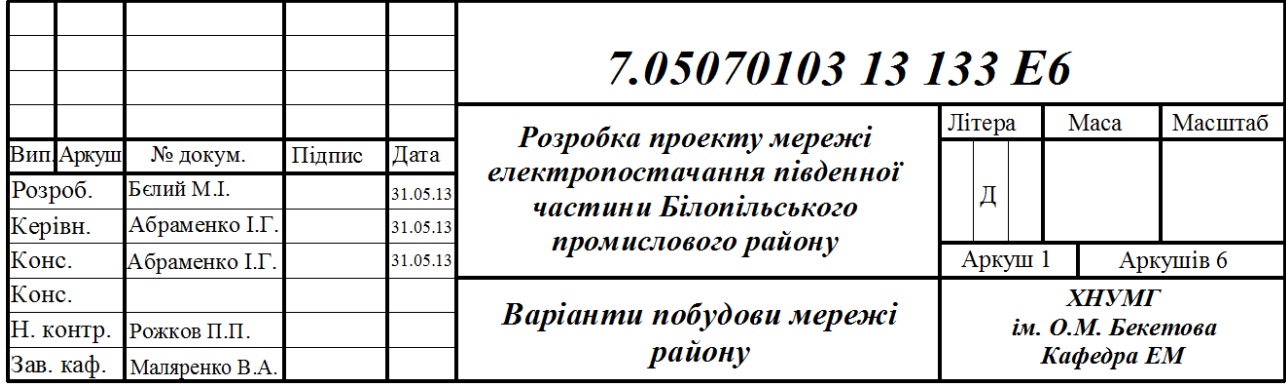

#### Е.3 Зразок напису для кваліфікаційно-освітнього рівня магістра

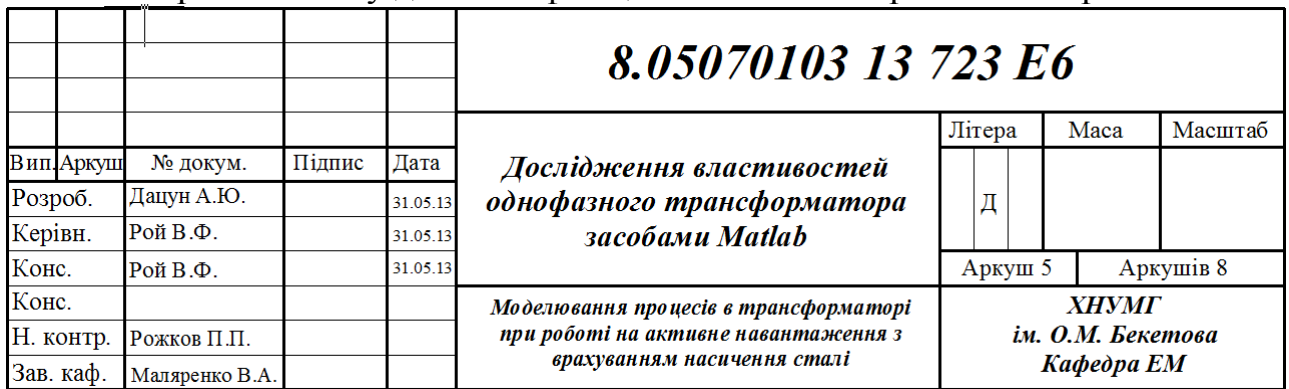

### Додаток Ж Зразок бланка подання голові ДЕК

# ХАРКІВСЬКИЙ НАЦІОНАЛЬНИЙ УНІВЕРСИТЕТ МІСЬКОГО

ГОСПОДАРСТВА імені О.М. БЕКЕТОВА

(повне найменування вищого навчального закладу)

#### ПОДАННЯ ГОЛОВІ ЛЕРЖАВНОЇ ЕКЗАМЕНАЦІЙНОЇ КОМІСІЇ ШОДО ЗАХИСТУ ДИПЛОМНОГО ПРОЕКТУ (РОБОТИ)

Направляється студент Белий М.І. до захисту дипломного проекту (роботи) (прізвище та ініціали) за напрямом підготовки 6.050701 "Електротехніка та електротехнології" спеціальністю 7.05070103 "Електротехнічні системи електроспоживання" (шифр і назва спеціальності) " Розробка проекту мережі електропостачання південної на тему:

частини Білопільського промислового району"

Дипломний проект (робота) і рецензія додаються. Директор інституту, декан факультету, завідувач відділення

(підпис)

#### Довідка про успішність

Белого М.I. за період навчання в інституті, на факультеті, у відділенні (прізвище та ініціали студента)

Факультет "Електропостачання та освітлення міст"з 2008 року до 2013 року повністю виконав навчальний план за напрямом підготовки, спеціальністю з таким розподілом оцінок за:

національною шкалою: відмінно 32 %, добре 56 %, задовільно 12 %;

шкалою ECTS: А 32 %; В 36 %; С 20 %; D 10 %; Е 2 %.

Секретар інституту, факультету (відділення)

 $(m<sub>AT</sub>)$ (прізвище та ініціали)

#### Висновок керівника дипломного проекту (роботи)

Студент (ка) Белий М.I. успішно виконав проект, тема якого полягає в розробці живильної мережі, а також в виборі необхідних перетворювачів енергії, перемикачів і вимірювальної апаратури для промрайону з 6 підстанцій.

Студент працював над проектом відповідно до затвердженого графіка. У процесі роботи він зарекомендувала себе як достатньо кваліфікований фахівець в області електропостачання, який може самостійно вирішувати виникаючі перед ним технічні задачі, залучаючи свій власний досвід а також доступні літературні джерела.

Виходячи з викладеного, вважаю, що дипломний проект студента Белого М.I. иілком відповідає вимогам випускаючої кафедри до такого роду робіт а його автор може бути допущений до її захисту.

Керівник проекту (роботи)

(пілпис) 20 року

#### Висновок кафедри, циклової комісії про дипломний проект (роботу)

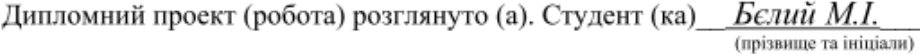

допускається до захисту даного (ї) проекту (роботи) в Державній екзаменаційній комісії. .<br>Завідувач кафедри, голова циклової комісії кафедра "Електропостачання міст"

(назва) Маляренко В.А (прізвище та ініціали)

(niame) 20 року

 $\rightarrow$ 

*Навчальне видання*

### **Методичні вказівки до виконання дипломних проектів та магістерських**

**робіт** (для студентів 5 курсу денної та 6 курсу заочної форм навчання, а також слухачів другої вищої освіти зі спеціальності 7.05070103, 8.05070103 "Електротехнічні системи електроспоживання")

## Укладачі: **МАЛЯРЕНКО** Віталій Андрійович **АБРАМЕНКО** Іван Григорович

*За авторською редакцією* Відповідальний за випуск *В. М. Гаряжа* Комп'ютерне верстання *Є. Г. Панова*

План 2013, поз. 197М

Підп. до друку 18.11.2013 р. Друк на ризографі Зам. №

Формат 60 х 84 1/16 Ум. друк. арк. 1,5 Тираж 50 пр.

Видавець і виготовлювач: Харківський національний університет міського господарства імені О. М. Бекетова, вул. Революції, 12, Харків, 61002 Електронна адреса: rectorat@kname.edu.ua Свідоцтво суб'єкта видавничої справи: ДК № 4064 від 12.05.2011 р.